#### **Министерство сельского хозяйства Российской Федерации**

**Федеральное государственное бюджетное образовательное учреждение высшего образования** 

#### **«ВОРОНЕЖСКИЙ ГОСУДАРСТВЕННЫЙ АГРАРНЫЙ УНИВЕРСИТЕТ ИМЕНИ ИМПЕРАТОРА ПЕТРА I»**

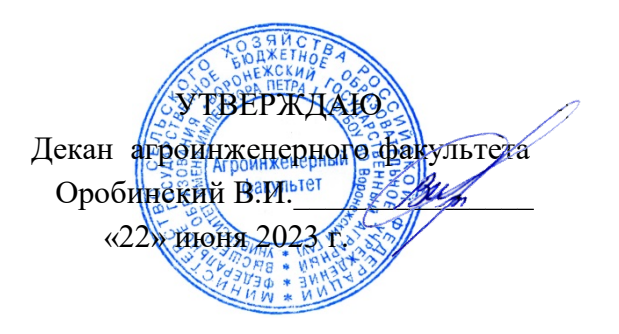

# **РАБОЧАЯ ПРОГРАММА ПО ДИСЦИПЛИНЕ**

# **Б1.О.39 ЭКОНОМИЧЕСКОЕ ОБОСНОВАНИЕ ИНЖЕНЕРНО-ТЕХНИЧЕСКИХ РЕШЕНИЙ**

Направление подготовки 35.03.06 Агроинженерия

Направленность (профиль) «Эксплуатация, техническое обслуживание и ремонт машин и оборудования»

Квалификация выпускника – бакалавр

Факультет – Агроинженерный

Кафедра экономики АПК

Разработчики рабочей программы:

профессор, доктор экономических наук Меделяева Зинаида Петровна

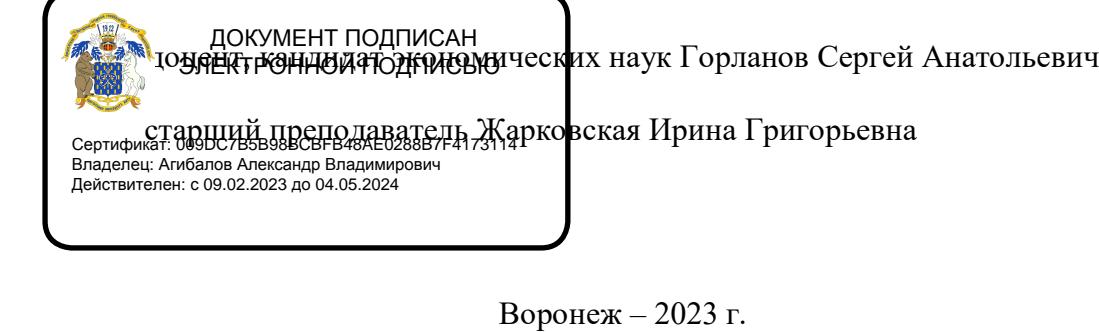

Рабочая программа разработана в соответствии с Федеральным государственным образовательным стандартом высшего образования по направлению подготовки 35.03.06 Агроинженерия, утвержденным приказом Министра образования и науки Российской Федерации от 23 августа 2017 года № 813.

Рабочая программа утверждена на заседании кафедры экономики АПК (протокол №8 от 19 июня 2023 г.)

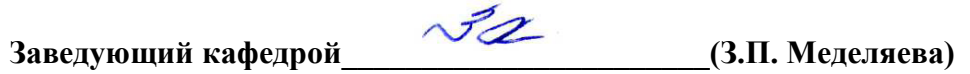

Рабочая программа рекомендована к использованию в учебном процессе методической комиссией агроинженерного факультета (протокол №10 от 22 июня 2023 г.).

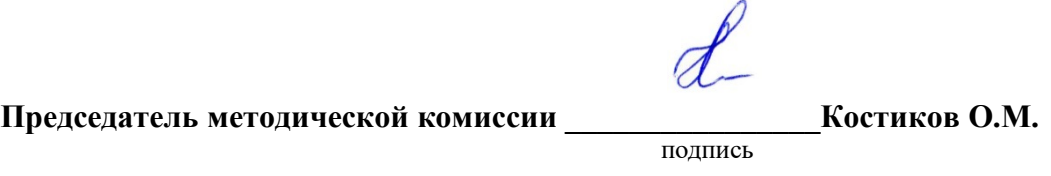

**Рецензент рабочей программы:** Начальник отдела бюджетного планирования ООО «Волго-Дон АгроИнвест», к.э.н. Бойко Дмитрий Николаевич

#### **1. Общая характеристика дисциплины**

#### **1.1. Цель дисциплины**

Цель освоения дисциплины – формирование комплекса знаний, умений и навыков в области экономического обоснования наиболее перспективных инженерно-технических решений в условиях ограниченных экономических ресурсов и высоких инвестиционных рисков.

#### **1.2. Задачи дисциплины**

В соответствии с поставленной целью, курс решает следующие задачи:

- формирование теоретических знаний по изучению экономических категорий, прикладных методик и показателей оценки эффективности инвестиционных проектов в агроинженерии с учетом риска и неопределенности;
- формирование умений расчета сравнительной экономической эффективности инвестиционных инженерных решений при наличии альтернативных вариантов;
- формирование умений выполнять анализ рисков и принимать корректирующие меры по повышению эффективности разработанных инженерно-технических и технологических решений;
- обучение приемам обоснования экономической целесообразности внедрения инженерно-технической разработки в практическую деятельность хозяйствующего объекта.

#### **1.3. Предмет дисциплины**

Предметом дисциплины «Экономическое обоснование инженерно-технических решений» является совокупность отношений, методических подходов, определяющих оценку эффективности инвестиционных проектов в агроинженерии.

#### **1.4. Место дисциплины в образовательной программе**

Дисциплина Б1.О.39 «Экономическое обоснование инженерно-технических решений» относится к дисциплинам обязательной части основной образовательной профессиональной программы (Блок №1).

#### **1.5. Взаимосвязь с другими дисциплинами**

Дисциплина Б1.О.39 «Экономическое обоснование инженерно-технических решений» связана со следующими дисциплинами учебного плана:

- Б1.О.05 Управление проектами;

- Б1.О.11 Экономика;

- Б1.О.38 Экономика и организация производства на предприятиях АПК;

- Б1.В.04 Ресурсосбережение при эксплуатации, ремонте и техническом обслуживании машин.

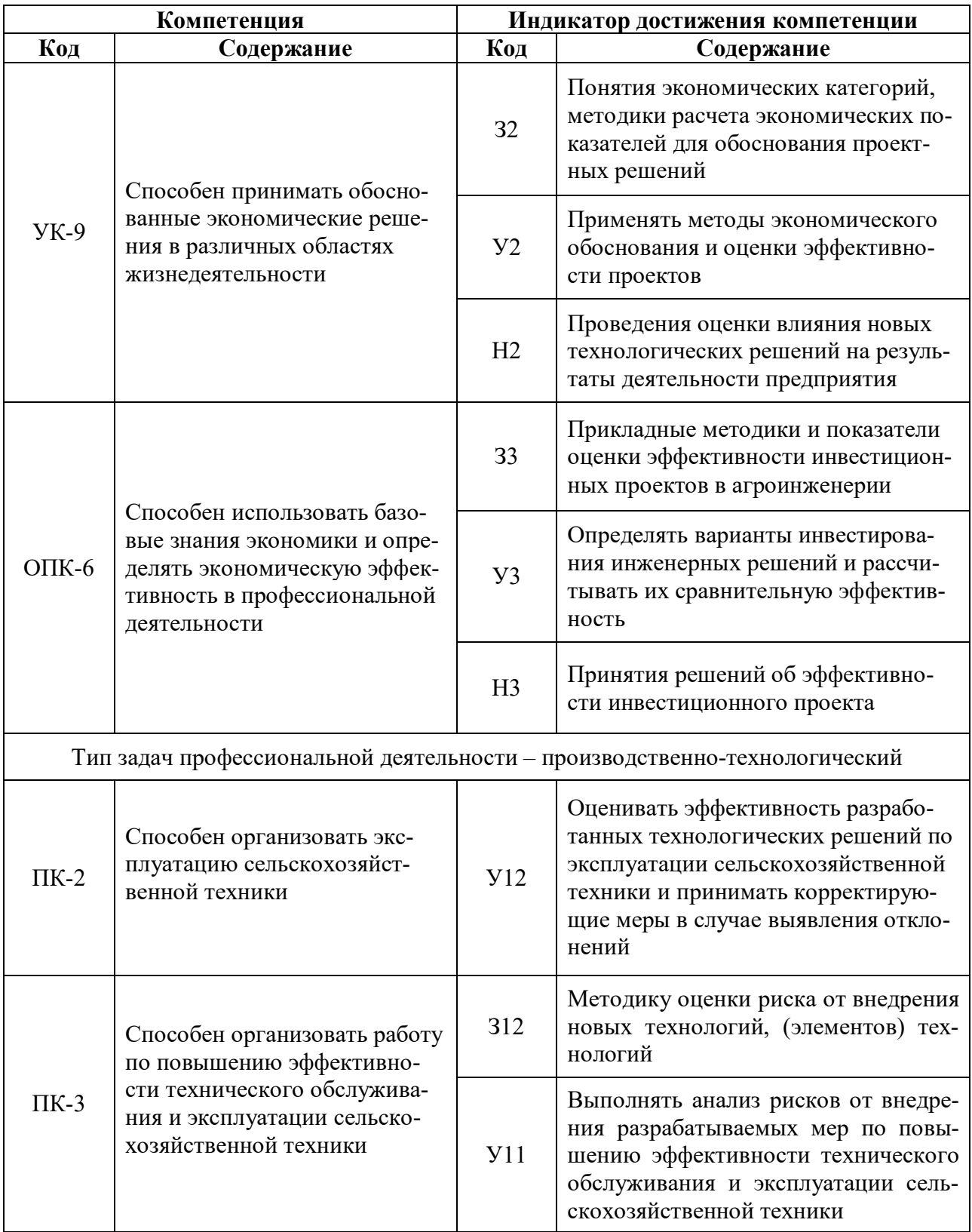

# **2. Планируемые результаты обучения по дисциплине**

# **3. Объём дисциплины и виды работ**

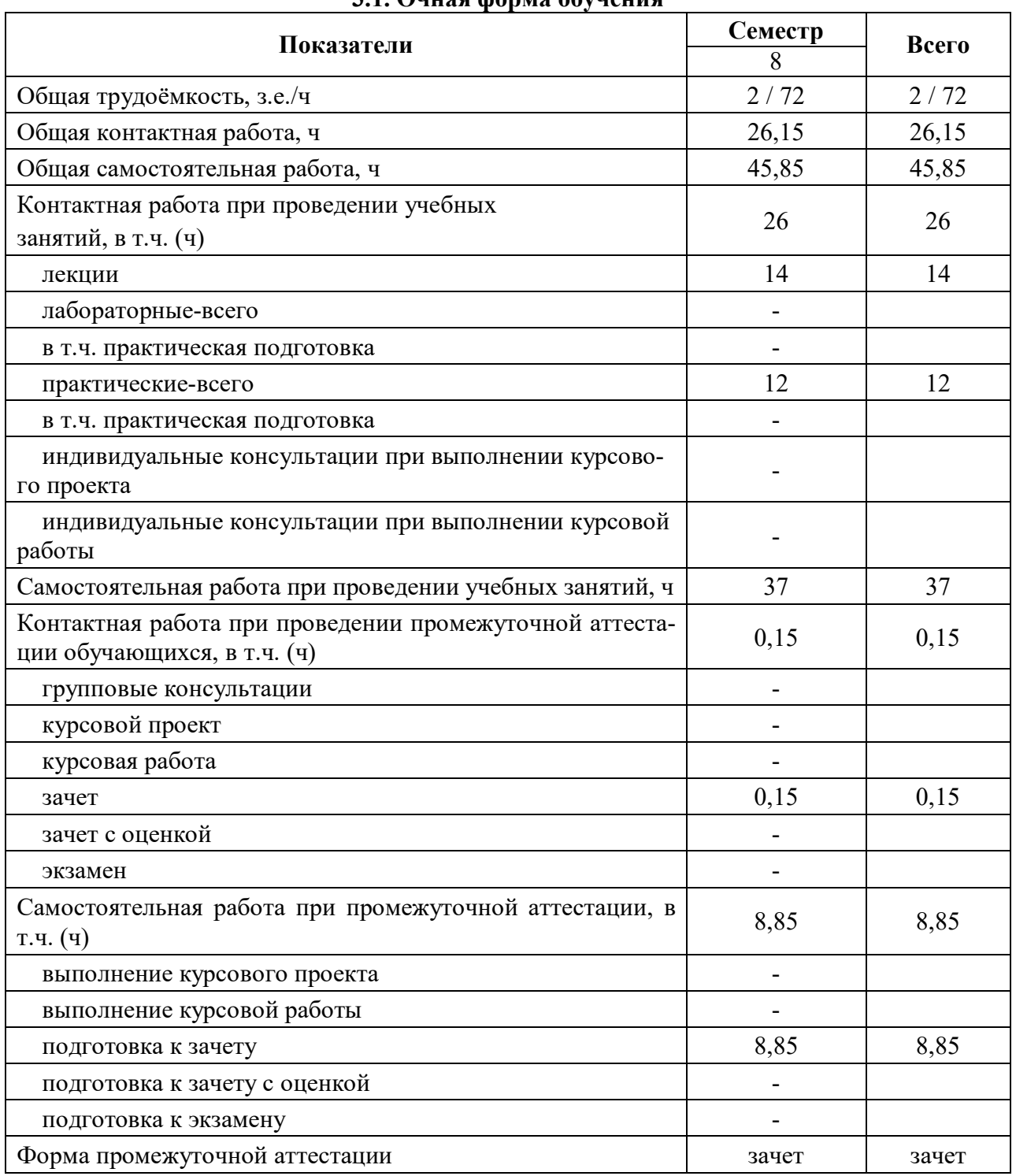

### **3.1. Очная форма обучения**

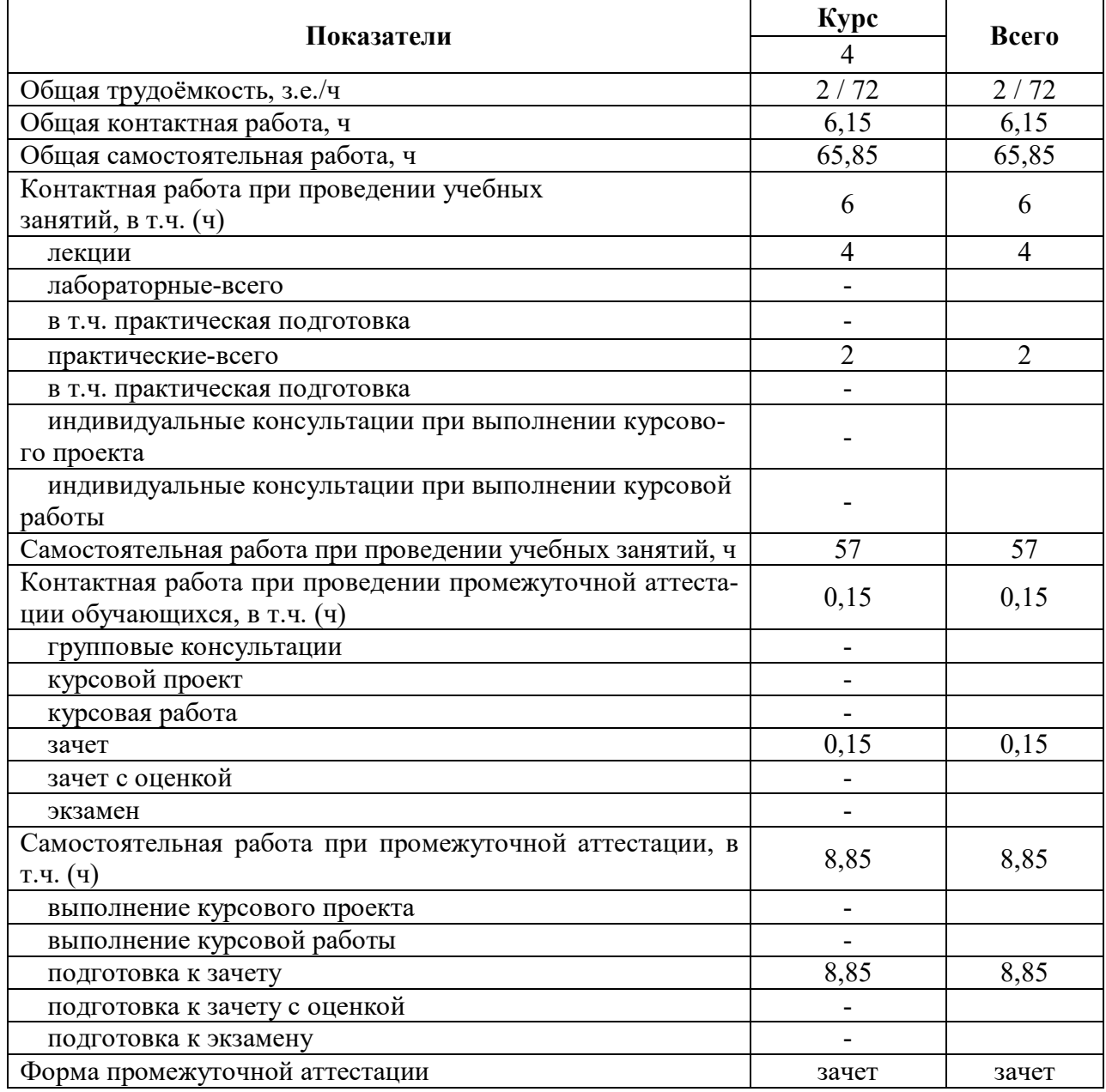

#### **3.2. Заочная форма обучения**

### **4. Содержание дисциплины**

#### **4.1. Содержание дисциплины в разрезе разделов и подразделов**

#### **Раздел 1. Агроинженерные инновации. Инвестиции и инвестиционный процесс**

**Подраздел 1.1.** Сущность инновационного процесса. Рынок агроинженерных инноваций в России.

**Подраздел 1.2.** Понятие и виды инвестиций. Роль инвестиций в развитии сельского хозяйства.

**Подраздел 1.3.** Объекты и субъекты инвестиционной деятельности.

#### **Раздел 2. Капитальные вложения. Методы и источники финансирования инвестиционных проектов в агроинженерии**

**Подраздел 2.1**. Сущность и классификация капитальных вложений. Оценка экономической эффективности капвложений.

**Подраздел 2.2.** Определение стоимости инженерных разработок и нового строительства (реконструкции) объектов с машинами и оборудованием. Выбор объекта для сравнения.

**Подраздел 2.3.** Государственное регулирование инвестиционной деятельности в форме капвложений.

**Подраздел 2.4.** Методы инвестирования.

Самофинансирование, акционирование, налоговое регулирование, долгосрочное кредитование, лизинг (виды и преимущества). Основные условия лизинговой сделки при покупке сельхозтехники. Методика расчета лизинговых платежей.

**Подраздел 2.5.** Источники финансирования инвестиций.

Классификация источников: собственные, заемные и привлеченные средства, условия предоставления бюджетных ассигнаций, иностранные инвестиции.

#### **Раздел 3. Эффективность реализации инженерно-технических решений в краткосрочном и долгосрочном периодах**

**Подраздел 3.1.** Издержки (затраты) производства при реализации инженерно-технических решений. Анализ уместности затрат.

Понятие и расчет эксплуатационных издержек. Расчет затрат на разработку инвестиционного проекта.

**Подраздел 3.2.** Экономический эффект от внедрения технологических решений по эксплуатации сельскохозяйственной техники и возможности его роста за счет корректирующих мер.

Критерий и механизм образования эффекта от инвестиций. Виды эффекта.

**Подраздел 3.3.** Методы оценки эффективности и правила принятия решений об эффективности кратковременных инвестиций.

**Подраздел 3.4.** Методы оценки эффективности и правила принятия решений об эффективности долговременных инвестиций.

Учет эффекта от использования амортизационного фонда и фактора времени при оценке эффективности долговременных инвестиций. Методика расчета годового инвестиционного эффекта и эффекта за весь срок реализации проекта. Дисконтирование. Норма дисконта. Показатели сравнительной эффективности проекта: цена спроса, коэффициент эффективности инвестиционных вложений, срок окупаемости проекта. Правила принятия решений об эффективности инвестиционного проекта в долгосрочном периоде. Анализ как основа оценки и выбора эффективных и оптимальных проектных решений.

#### **Раздел 4. Основные этапы инвестиционного процесса и инвестиционные проекты в агроинженерии**

**Подраздел 4.1.** Этапы инвестиционного процесса.

Цели и направления инвестирования. Выбор объектов инвестирования. Осуществление реальных и финансовых инвестиций. Инвестиционный климат.

**Подраздел 4.2.** Понятие и классификация инвестиционных проектов.

**Подраздел 4.3.** Роль бизнес-плана в инвестиционной деятельности. Структура и содержание бизнес-плана.

#### **Раздел 5**. **Инвестиционные риски: понятие, оценка и управление**

**Подраздел 5.1.** Понятие, виды инвестиционных рисков и их влияние на эффективность инвестиционных проектов в агроинженерии.

**Подраздел 5.2.** Методика оценки риска от внедрения новых технологий, элементов технологий.

**Подраздел 5.3.** Анализ рисков для разработки корректирующих мер. Управление инвестиционными рисками. Основные приемы снижения инвестиционных рисков.

#### **4.2. Распределение контактной и самостоятельной работы при подготовке к занятиям по подразделам**

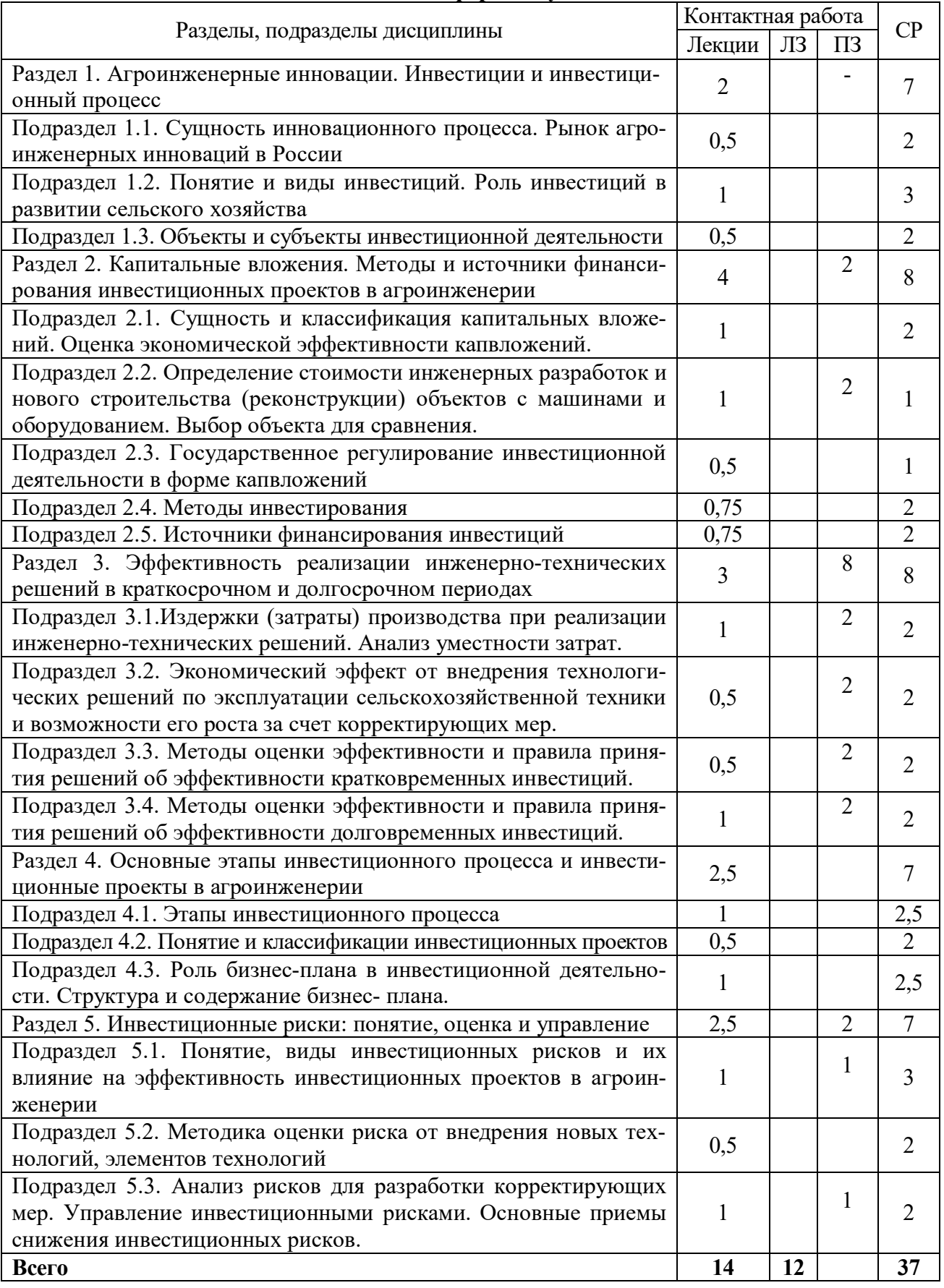

## **4.2.1. Очная форма обучения**

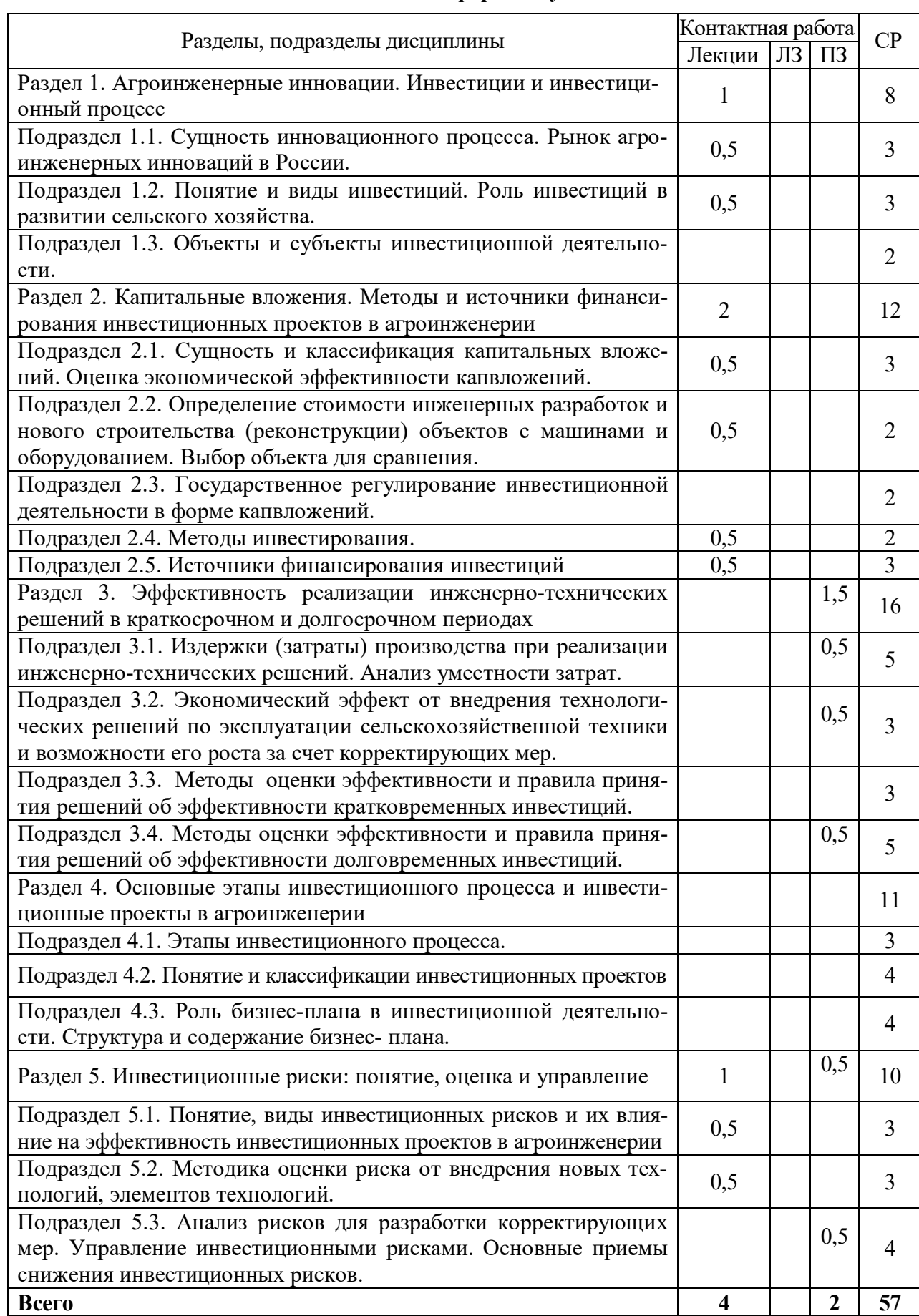

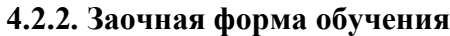

# **4.3. Перечень тем и учебно-методического обеспечения для самостоятельной работы Обучающихся**

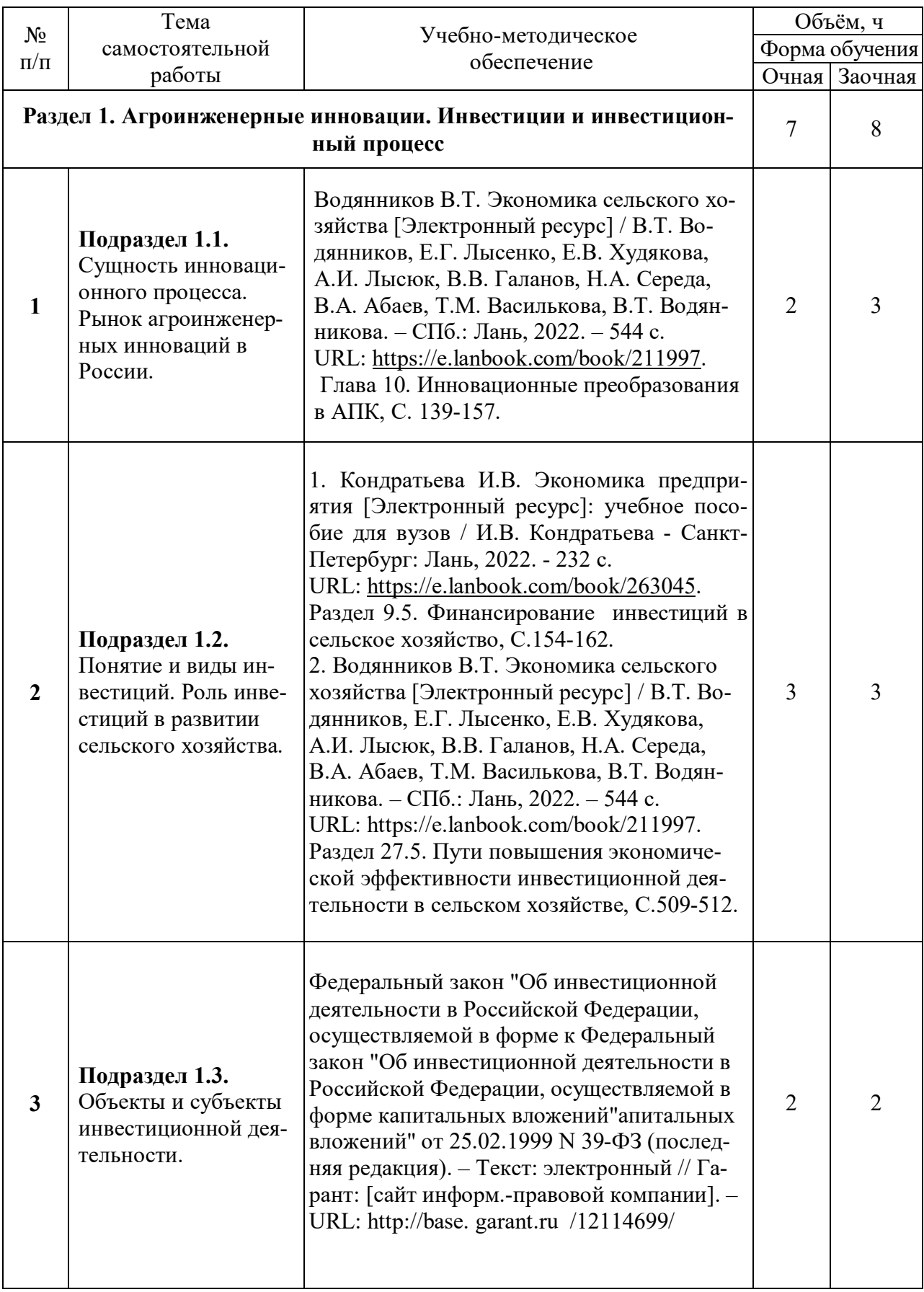

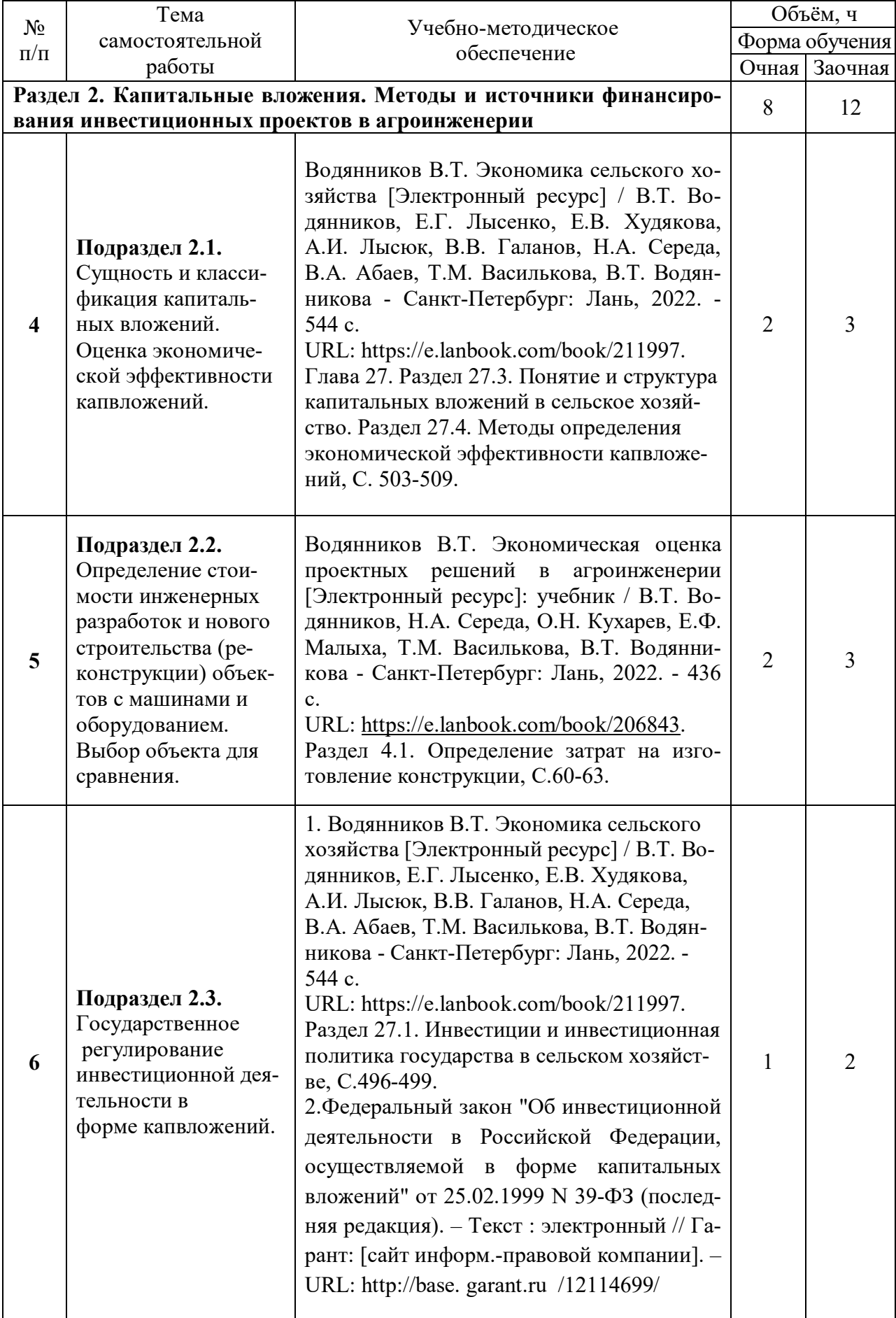

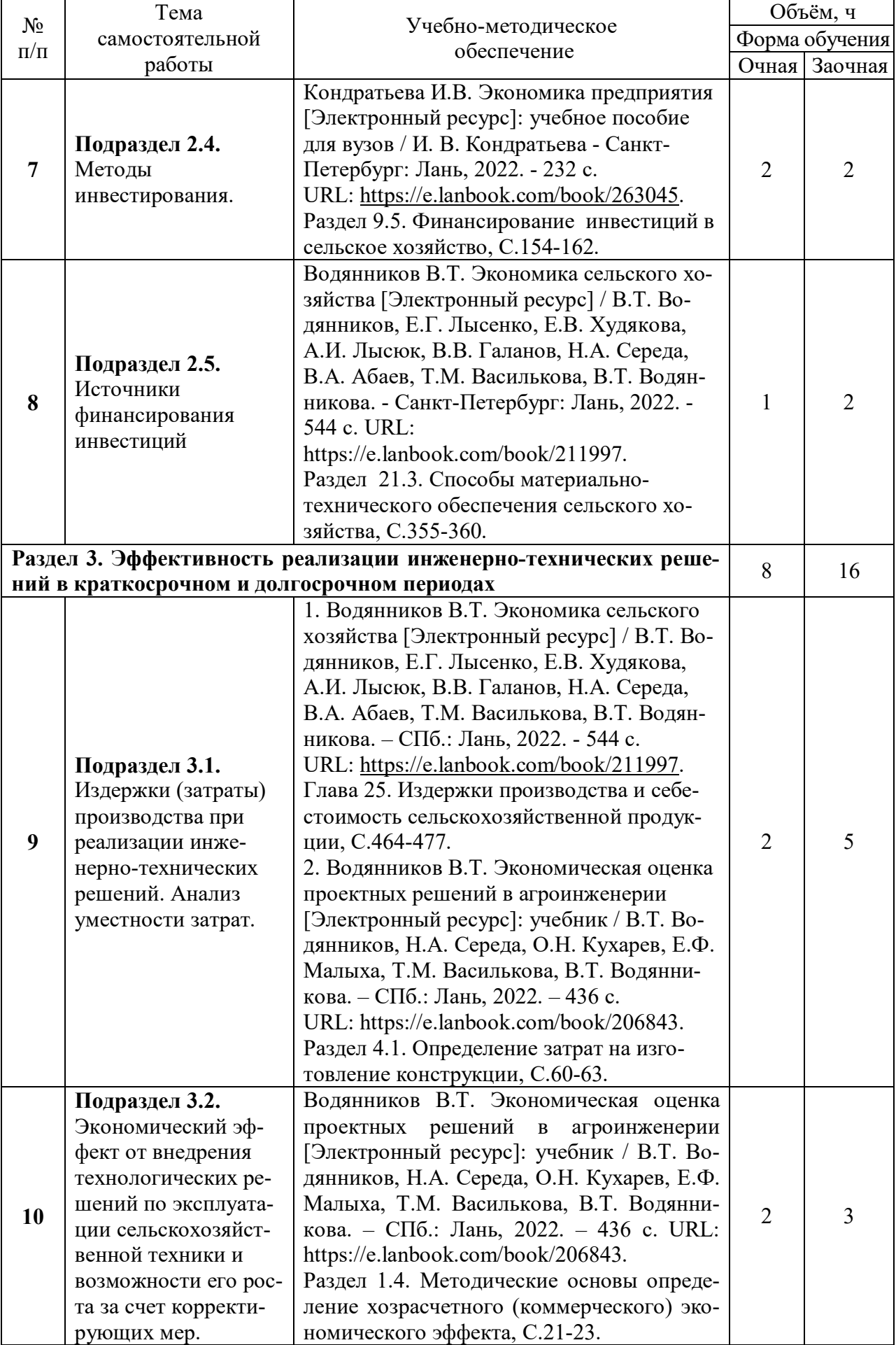

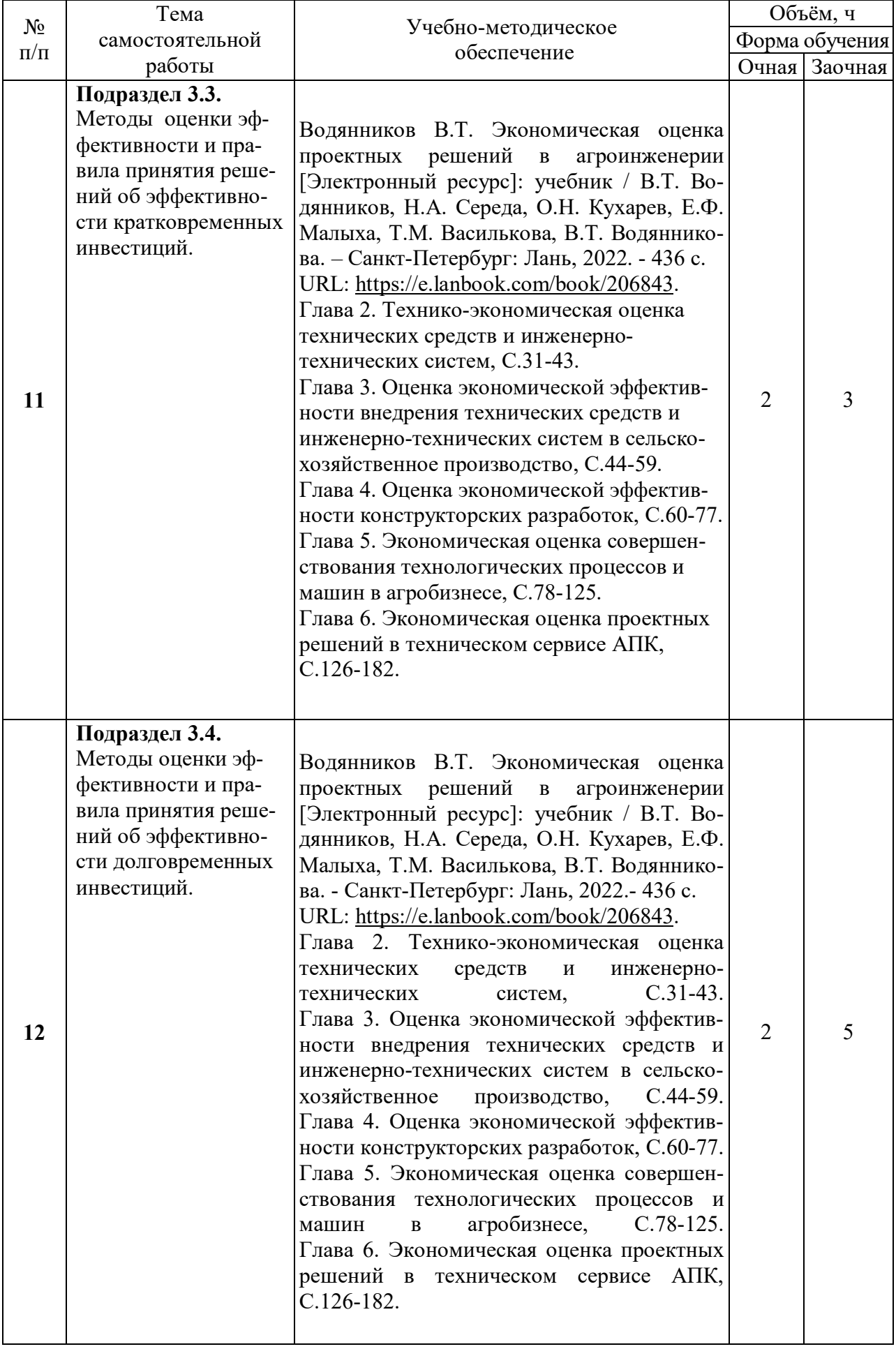

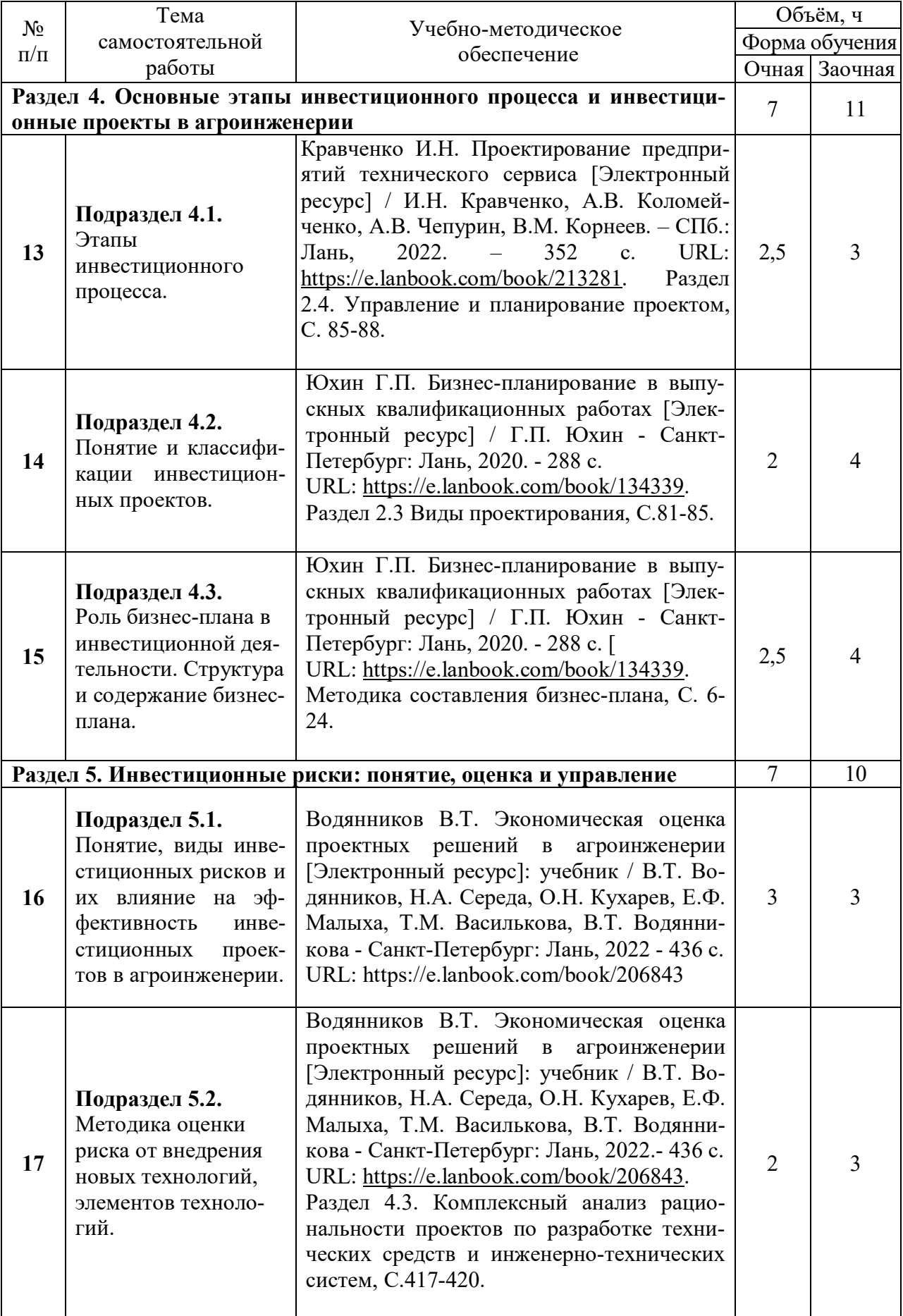

Страница 15 из 41

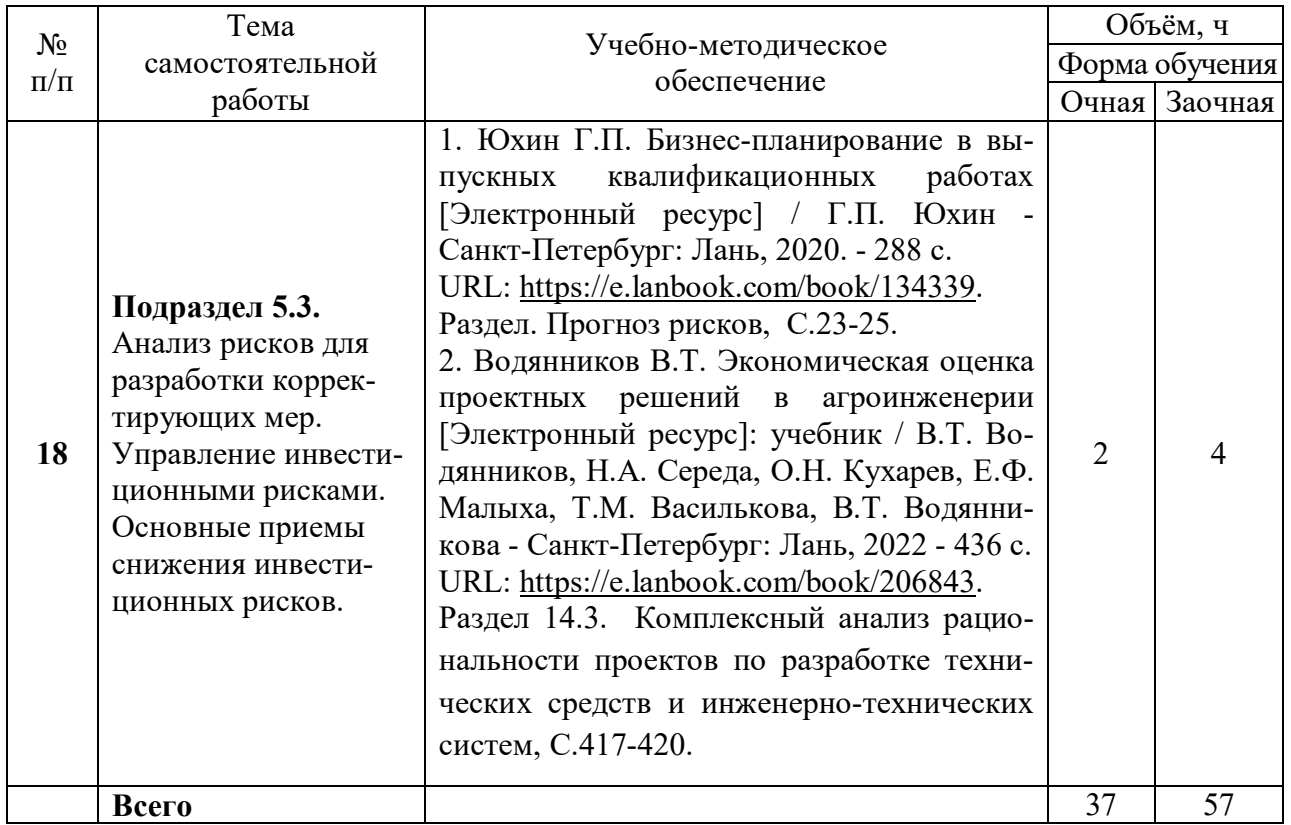

# **5. Фонд оценочных средств для проведения промежуточной аттестации и текущего контроля**

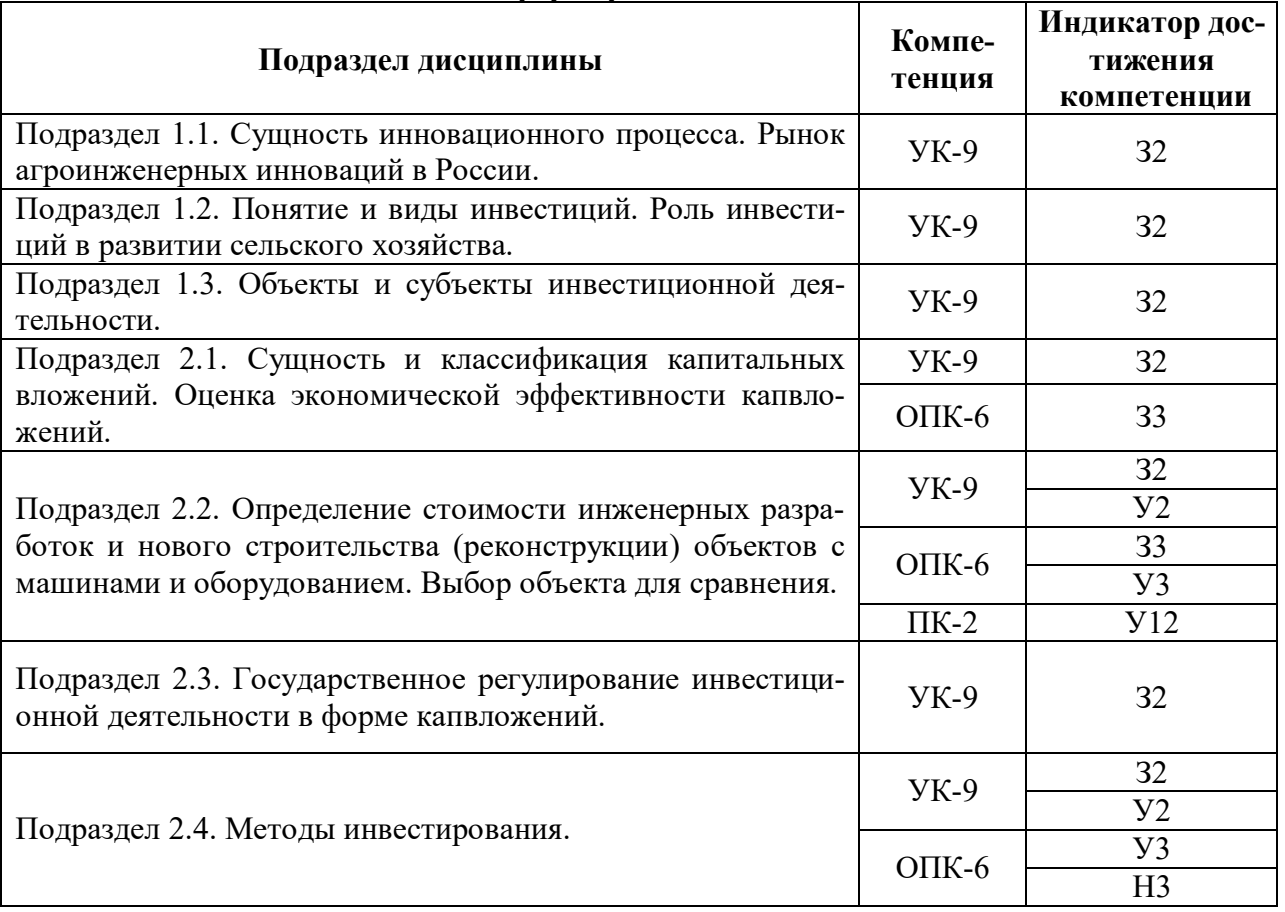

# **5.1. Этапы формирования компетенций**

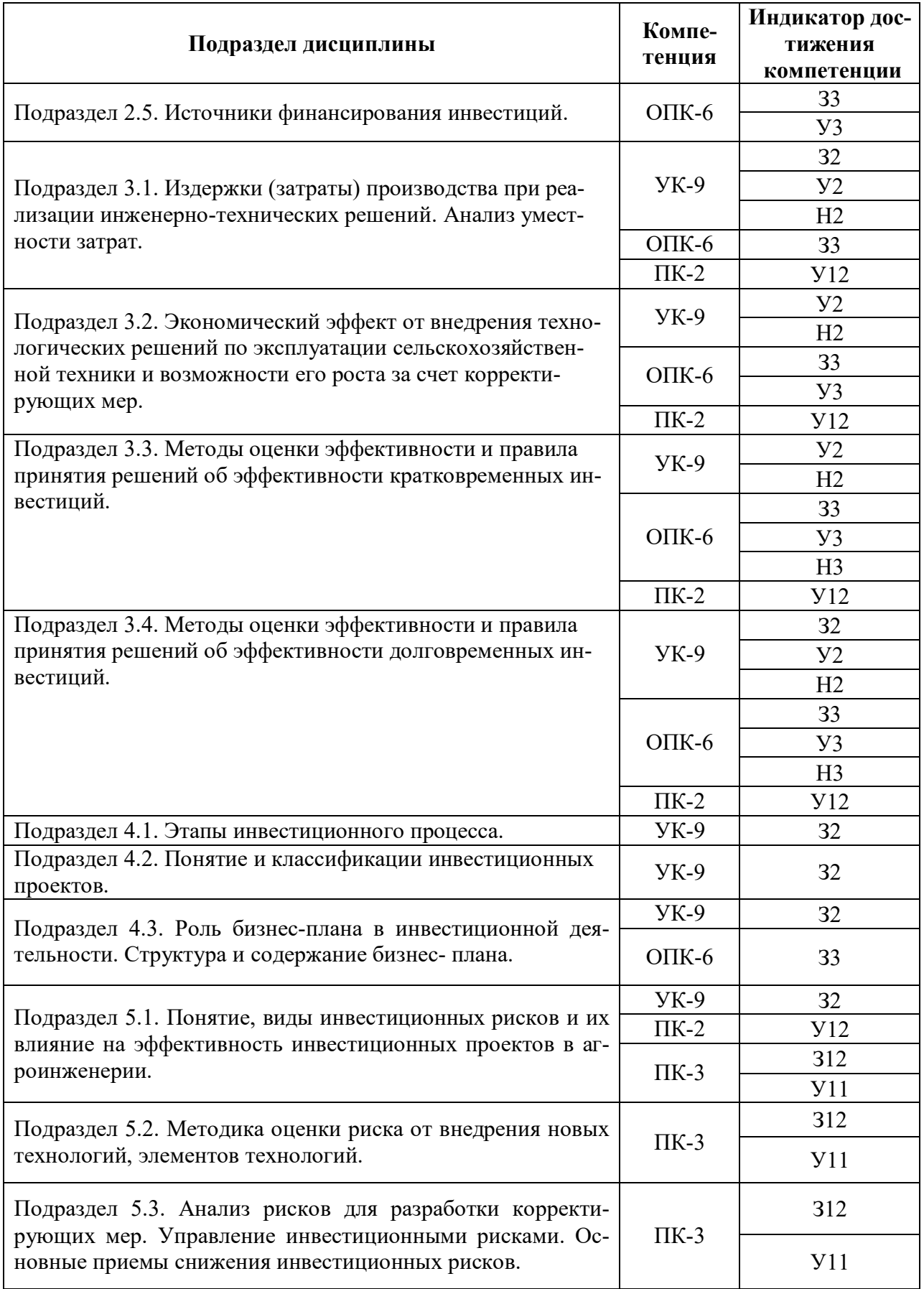

# **5.2. Шкалы и критерии оценивания достижения компетенций**

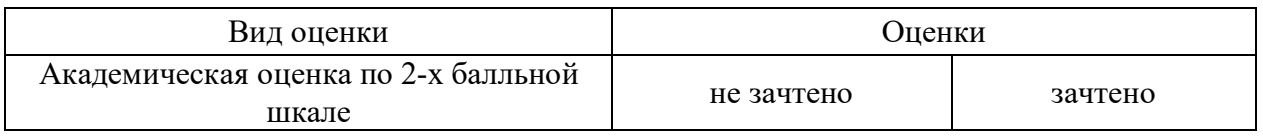

# **5.2.1. Шкалы оценивания достижения компетенций**

# **5.2.2. Критерии оценивания достижения компетенций**

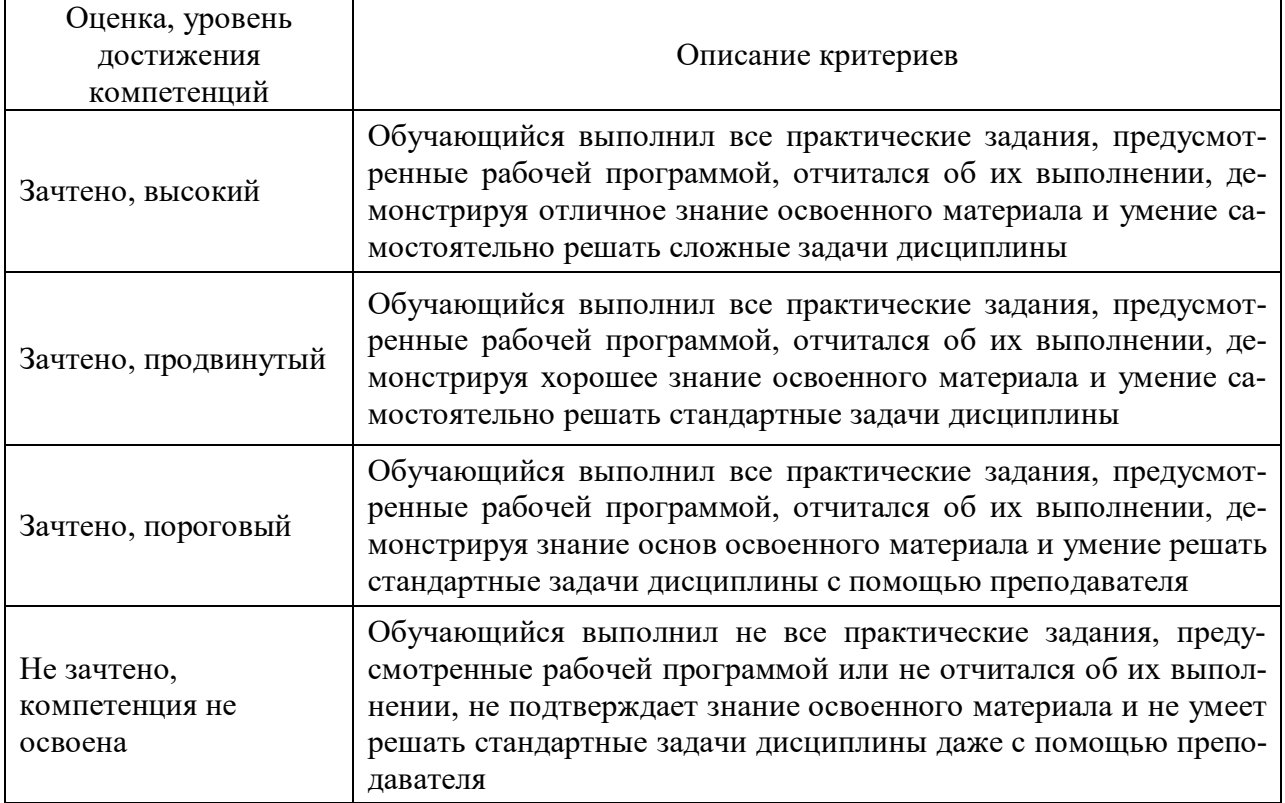

# **Критерии оценки на зачете**

# **Критерии оценки тестов**

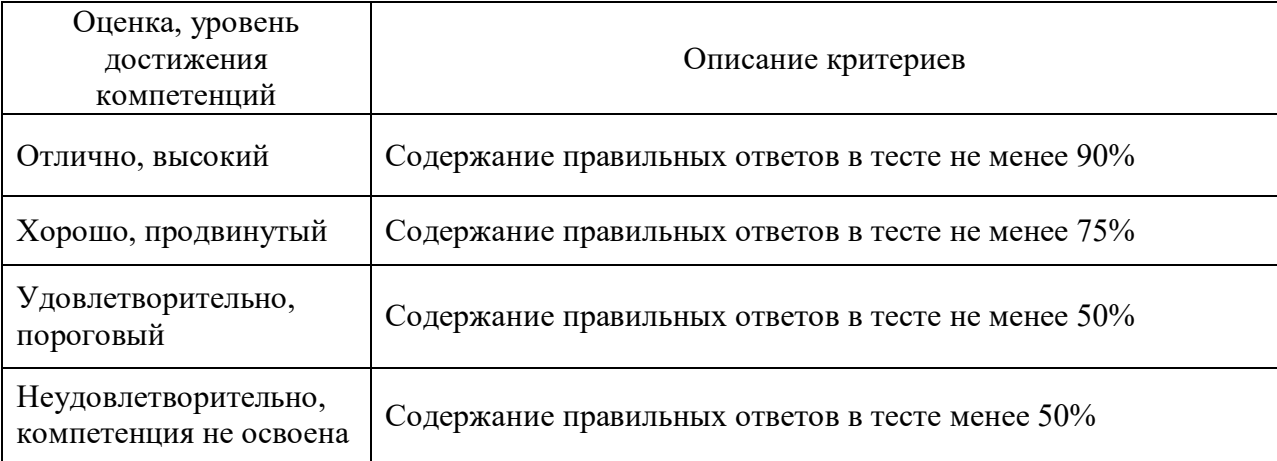

#### **Критерии оценки устного опроса**

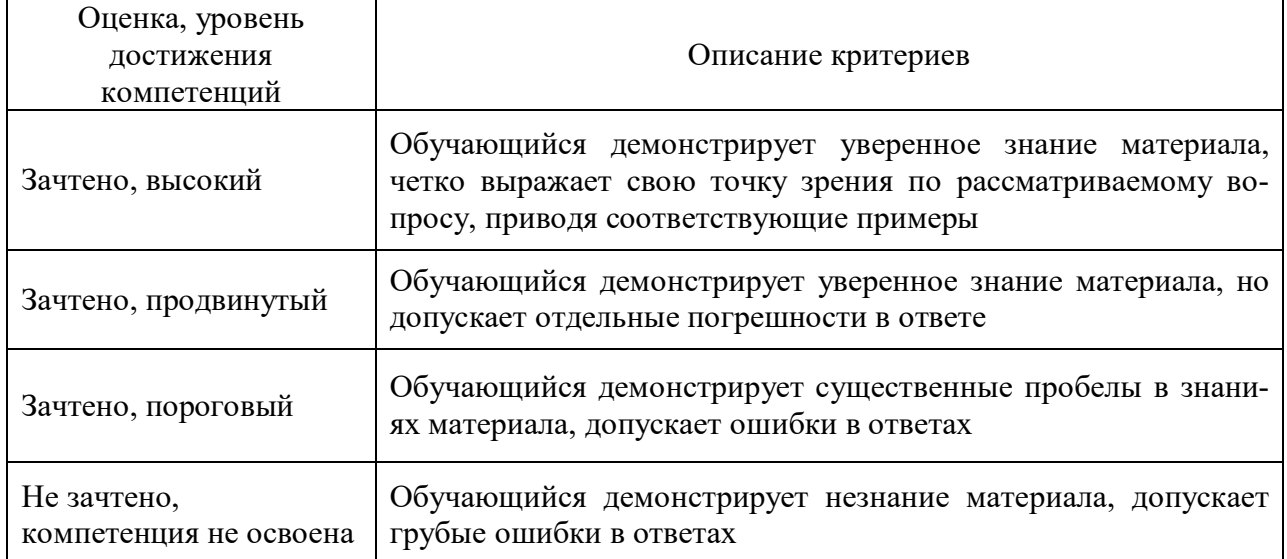

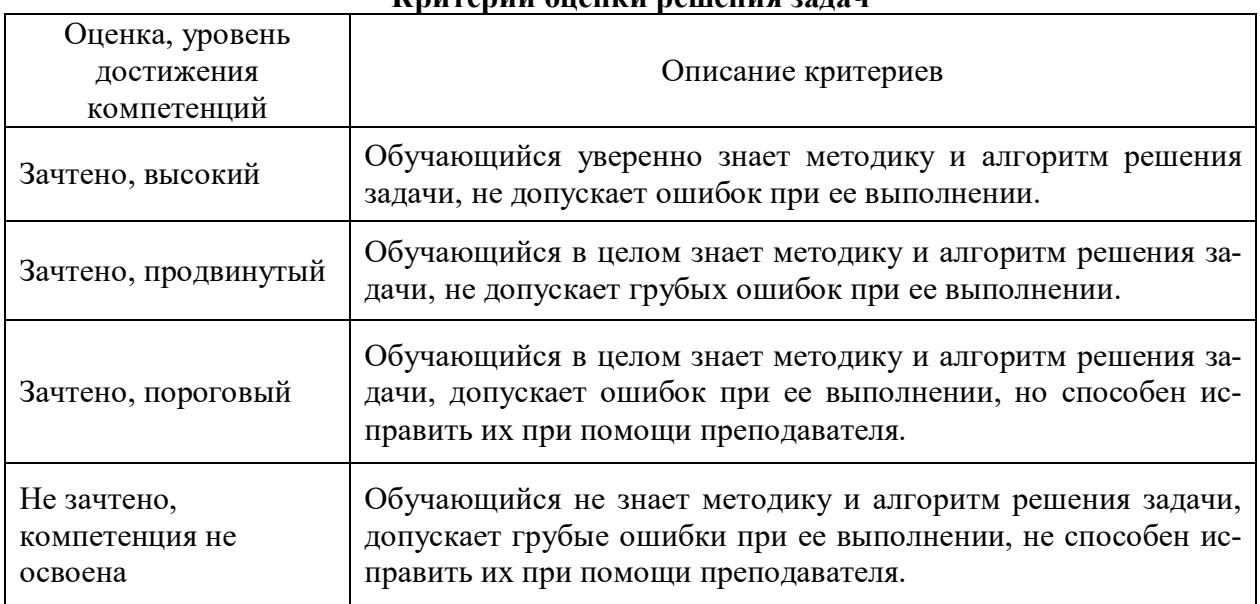

#### **Критерии оценки решения задач**

#### **5.3. Материалы для оценки достижения компетенций**

#### **5.3.1. Оценочные материалы промежуточной аттестации**

### **5.3.1.1. Вопросы к экзамену**

Не предусмотрен

## **5.3.1.2. Задачи к экзамену**

Не предусмотрен

## **5.3.1.3. Вопросы к зачету с оценкой**

Не предусмотрен

| $N_2$ | Содержание                                                              | Компе-<br>тенция        | ИДК      |
|-------|-------------------------------------------------------------------------|-------------------------|----------|
| 1.    | Рынок агроинженерных инноваций в России.                                | $YK-9$                  | 32       |
| 2.    | Понятие и виды инвестиций.                                              | $YK-9$                  | 32       |
| 3.    | Понятие и классификация капитальных вложений.                           | <b>YK-9</b>             | 32       |
| 4.    | Методика расчета стоимости инженерных разработок и но-                  | $OIIK - 6$              | 33       |
|       | вого строительства (реконструкции) объектов с машинами и                |                         |          |
|       | оборудованием на конкретном примере                                     |                         |          |
| 5.    | Государственное регулирование инвестиционной деятельно-                 | $YK-9$                  | 32       |
|       | сти в РФ.                                                               |                         |          |
| 6.    | Методы финансирования инженерно-технических решений в                   | O $\Pi K - 6$           | 33       |
|       | сельском хозяйстве (преимущества и недостатки).                         |                         |          |
| 7.    | Источники финансирования научных разработок в области                   | O $\Pi K - 6$           | 33       |
|       | агроинженерии.                                                          |                         |          |
| 8.    | Кредитование агроинженерных инвестиционных проектов                     | O $\Pi K - 6$           | 33       |
|       | (краткосрочное и долгосрочное).                                         |                         |          |
| 9.    | Понятие «лизинг» - как метод инвестирования агроинженер-                | <b>YK-9</b><br>$OIIK-6$ | 32<br>33 |
|       | ных проектов, преимущества перед кредитом. Льготные ли-                 |                         |          |
|       | зинговые программы в сельском хозяйстве                                 |                         |          |
| 10.   | Понятие и виды самофинансирования капитальных вложе-                    | $YK-9$                  | 32       |
|       | ний.                                                                    |                         |          |
| 11.   | Формы иностранных инвестиций. Дайте их сравнительную<br>характеристику. | $YK-9$                  | 32       |
|       | Понятие эксплуатационных издержек. Методика определе-                   | <b>YK-9</b>             | 32       |
| 12.   | ния затрат на разработку инвестиционного проекта. Анализ                |                         |          |
|       | уместности затрат                                                       | $OIIK-6$                | 33       |
| 13.   | Методика определения годового эффекта от инвестиций и                   | $OIIK-6$                | 33       |
|       | инвестиционного эффекта за весь срок эксплуатации разра-                |                         |          |
|       | ботки. Корректировка эффекта в случае отклонения                        |                         |          |
| 14.   | Показатели и методы оценки эффективности кратковремен-                  |                         |          |
|       | ных вложений и правила принятия инвестиционных реше-                    | $O$ $I$ IK-6            | 33       |
|       | ний.                                                                    |                         |          |
| 15.   | Показатели и методы оценки эффективности долговремен-                   | $OIIK-6$                | 33       |
|       | ных вложений и правила принятия инвестиционных реше-                    |                         |          |
|       | ний.                                                                    |                         |          |
| 16.   | Понятие инвестиционного проектирования, этапы проведе-                  | $YK-9$                  | 32       |
| 17.   | ния.<br>Стадии жизненного цикла инвестиционного проекта.                | $YK-9$                  | 32       |
| 18.   | Классификация инвестиционных проектов.                                  | <b>YK-9</b>             | 32       |
|       | Структура и содержание разделов бизнес-плана сельхоз-                   |                         |          |
| 19.   | предприятия.                                                            | $OIIK-6$                | 33       |
| 20.   | Понятие и виды инвестиционных рисков.                                   | $YK-9$                  | 32       |
| 21.   | Инвестиционный риск при реализации инженерно-                           |                         |          |
|       | технических решений. Методика оценки инвестиционного                    | $\Pi K-3$               | 312      |
|       | риска.                                                                  |                         |          |
| 22.   | Анализ рисков от внедрения разрабатываемых мер. Основ-                  | $\Pi K-3$               | 312      |
|       | ные приемы снижения инвестиционного риска от внедрения                  |                         |          |
|       | новых технологий                                                        |                         |          |

**5.3.1.4. Вопросы к зачету**

# **5.3.1.5. Перечень тем курсовых проектов (работ)**

Не предусмотрен

## **5.3.1.6. Вопросы к защите курсовой работы**

Не предусмотрен

#### **5.3.2. Оценочные материалы текущего контроля**

#### **5.3.2.1. Вопросы тестов**

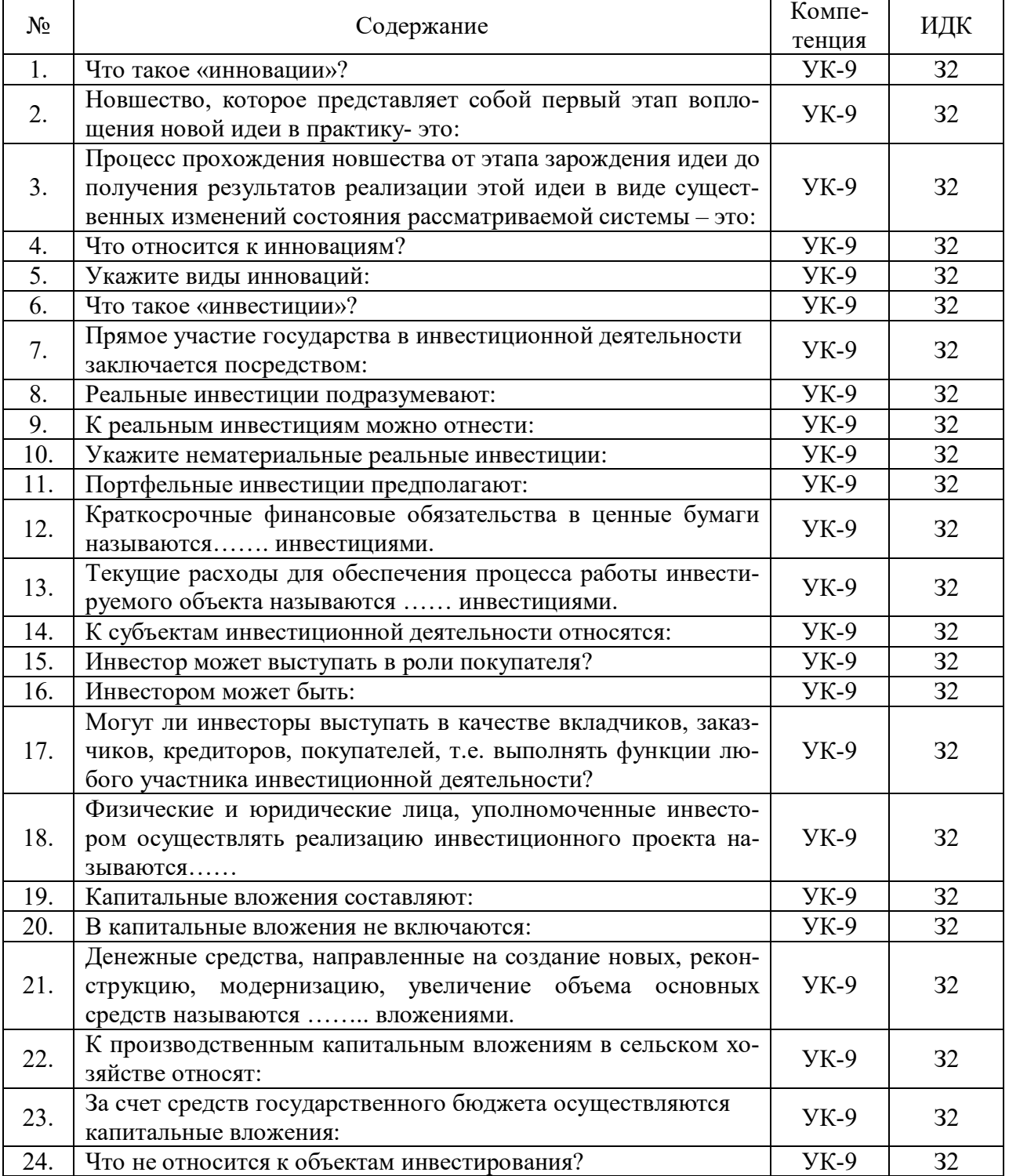

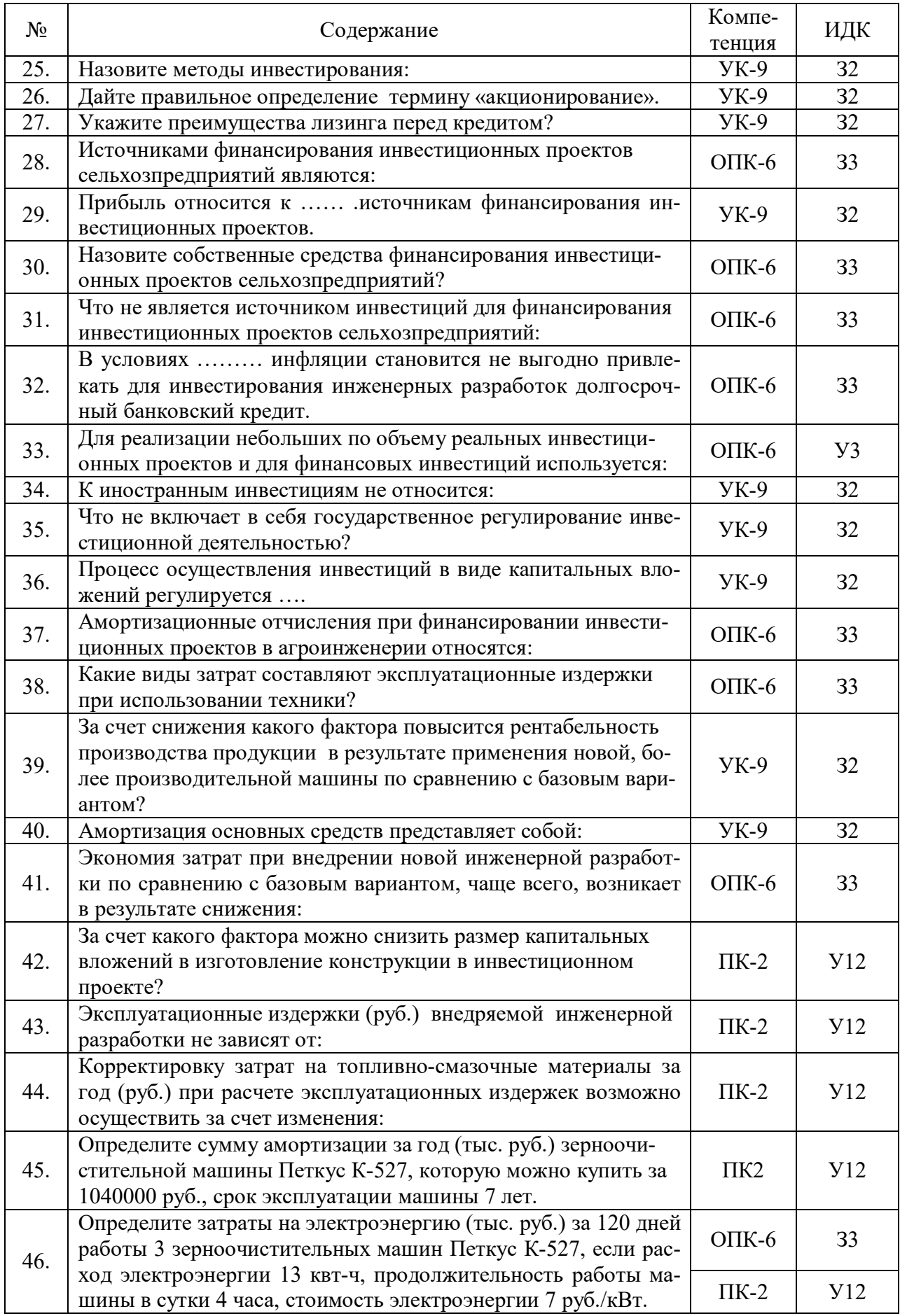

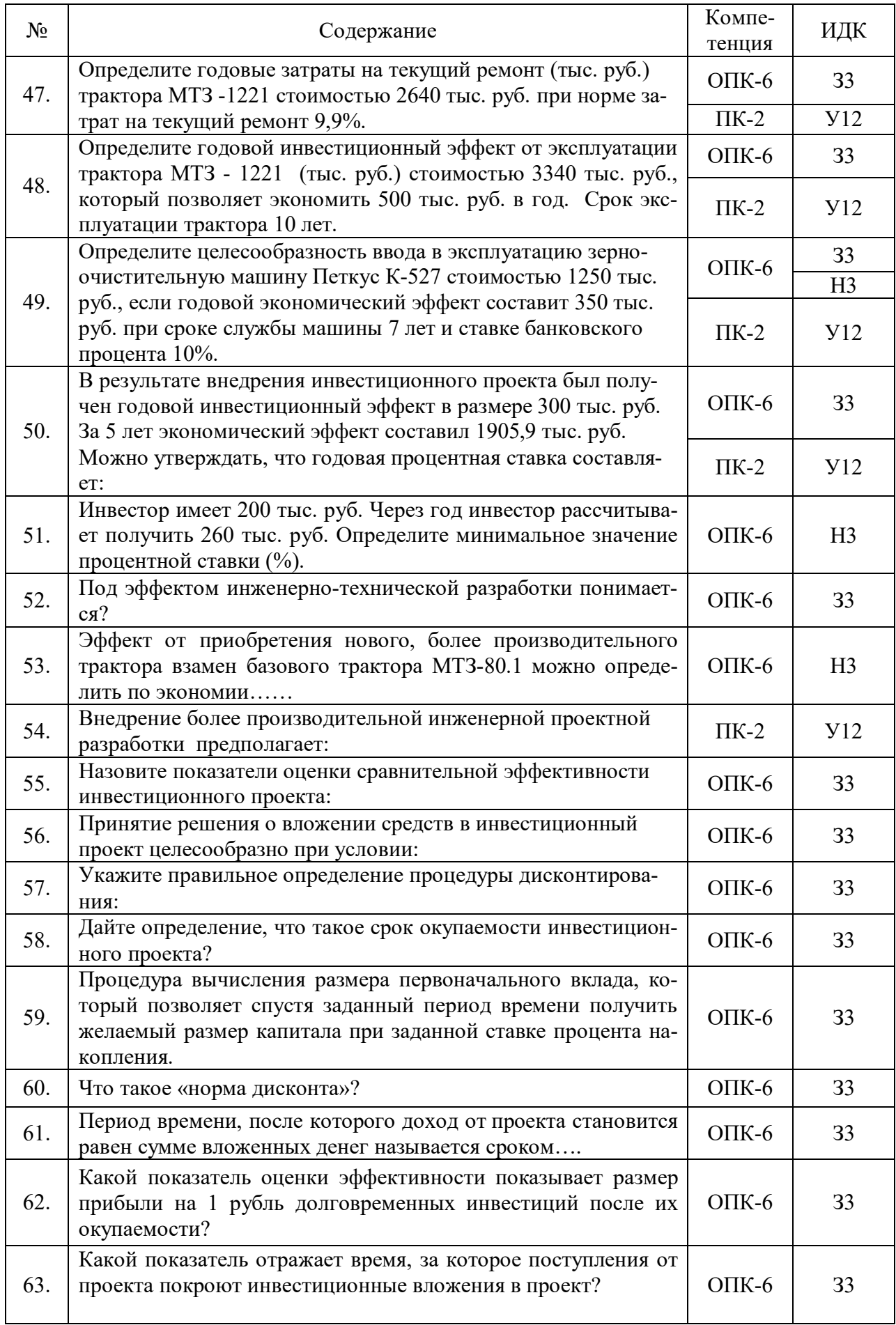

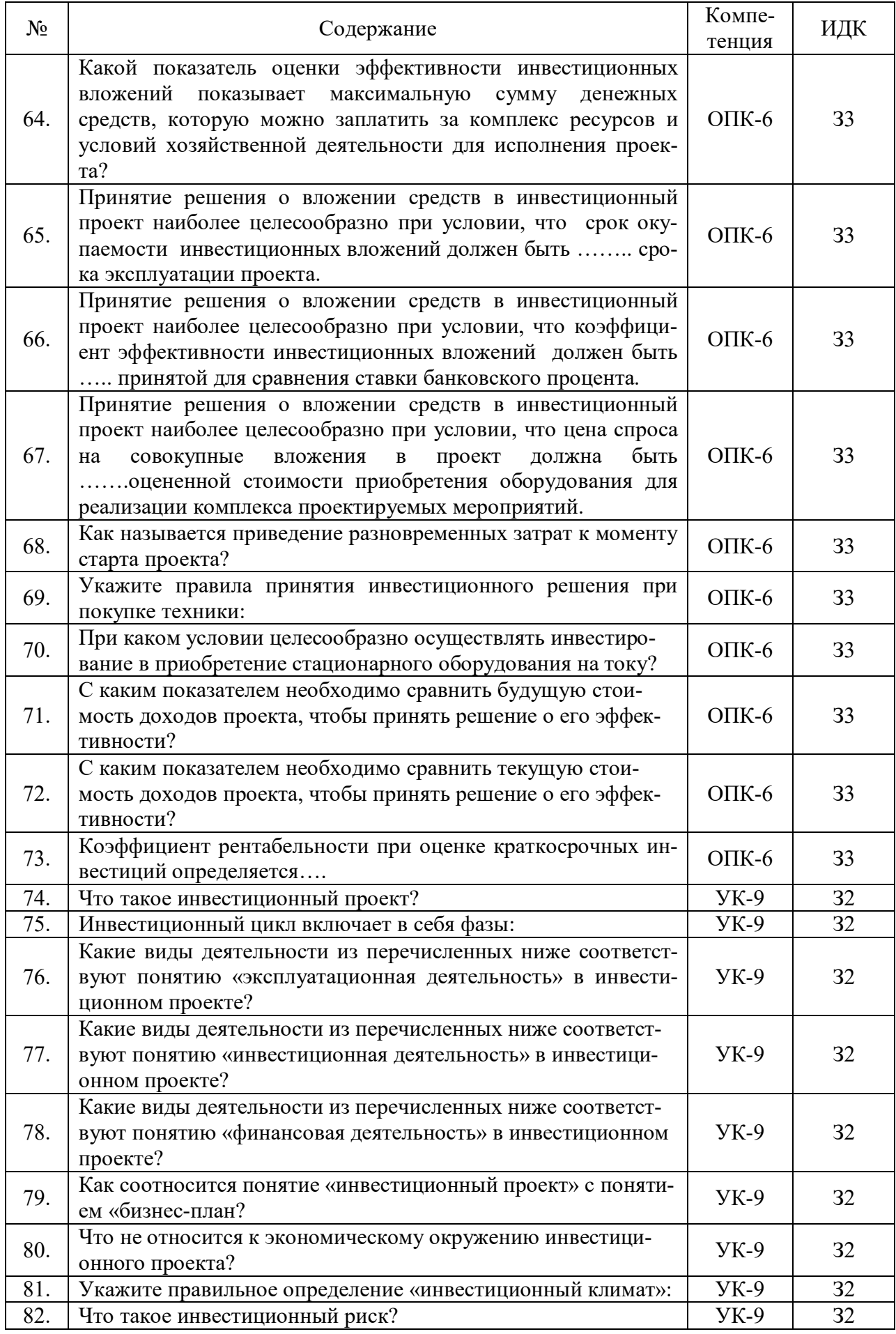

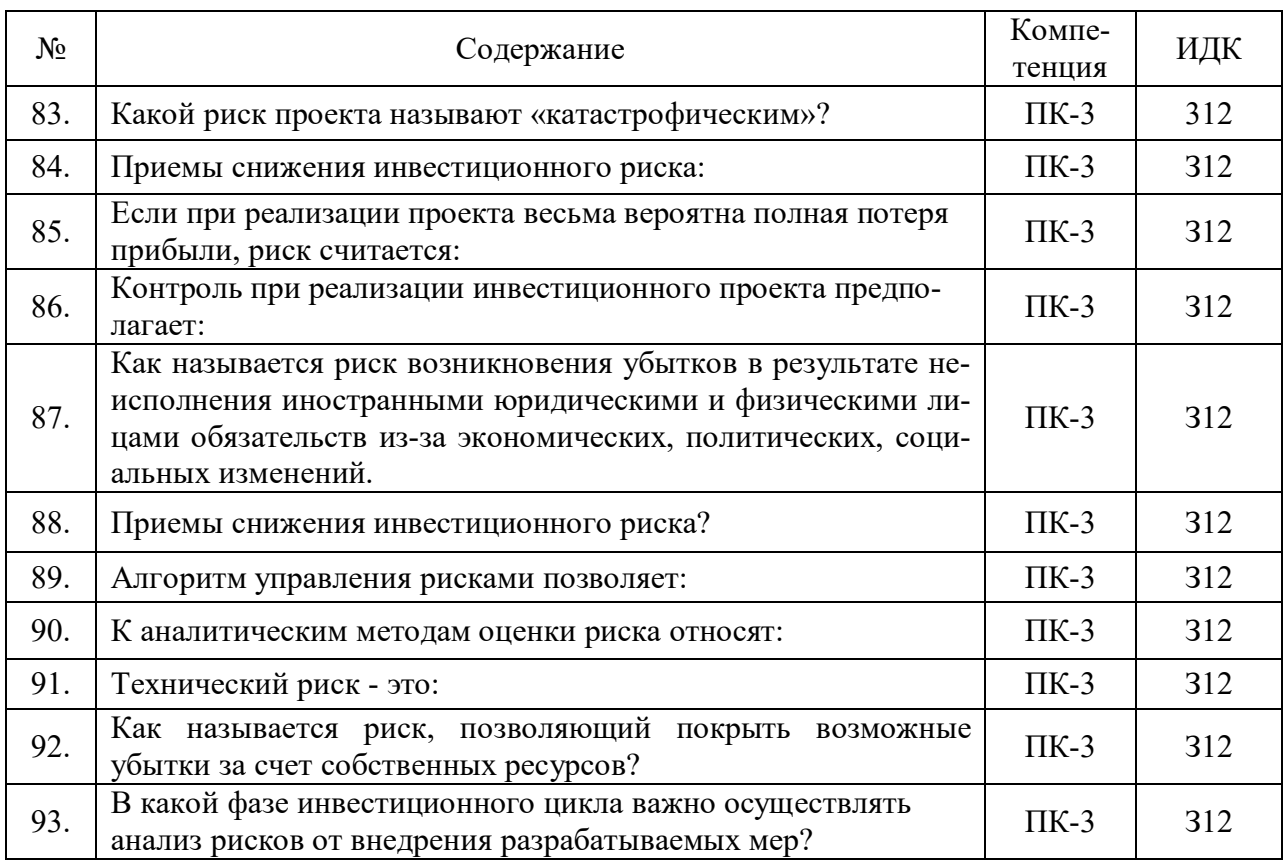

# **5.3.2.2. Вопросы для устного опроса**

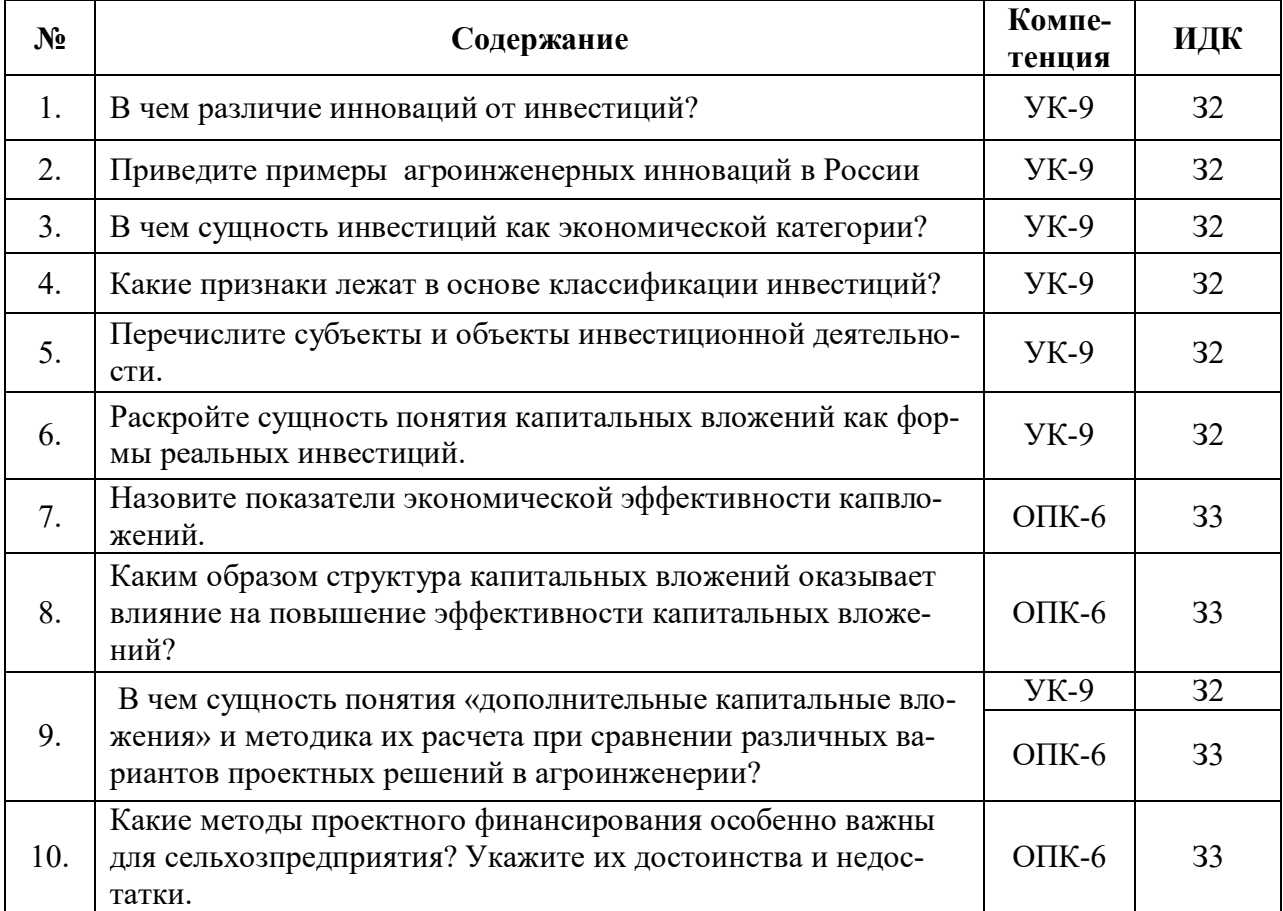

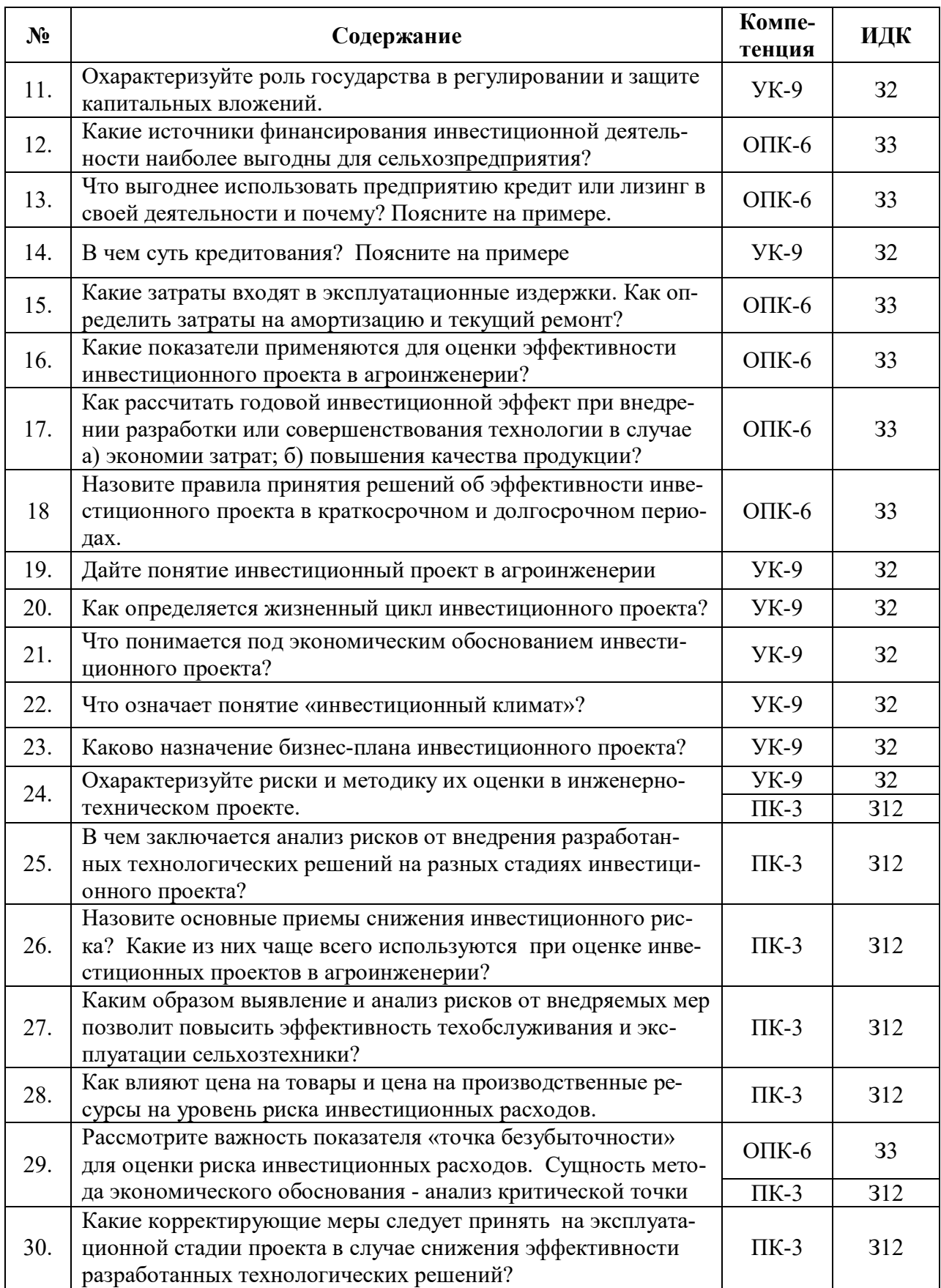

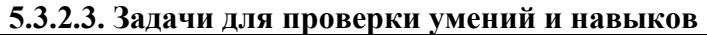

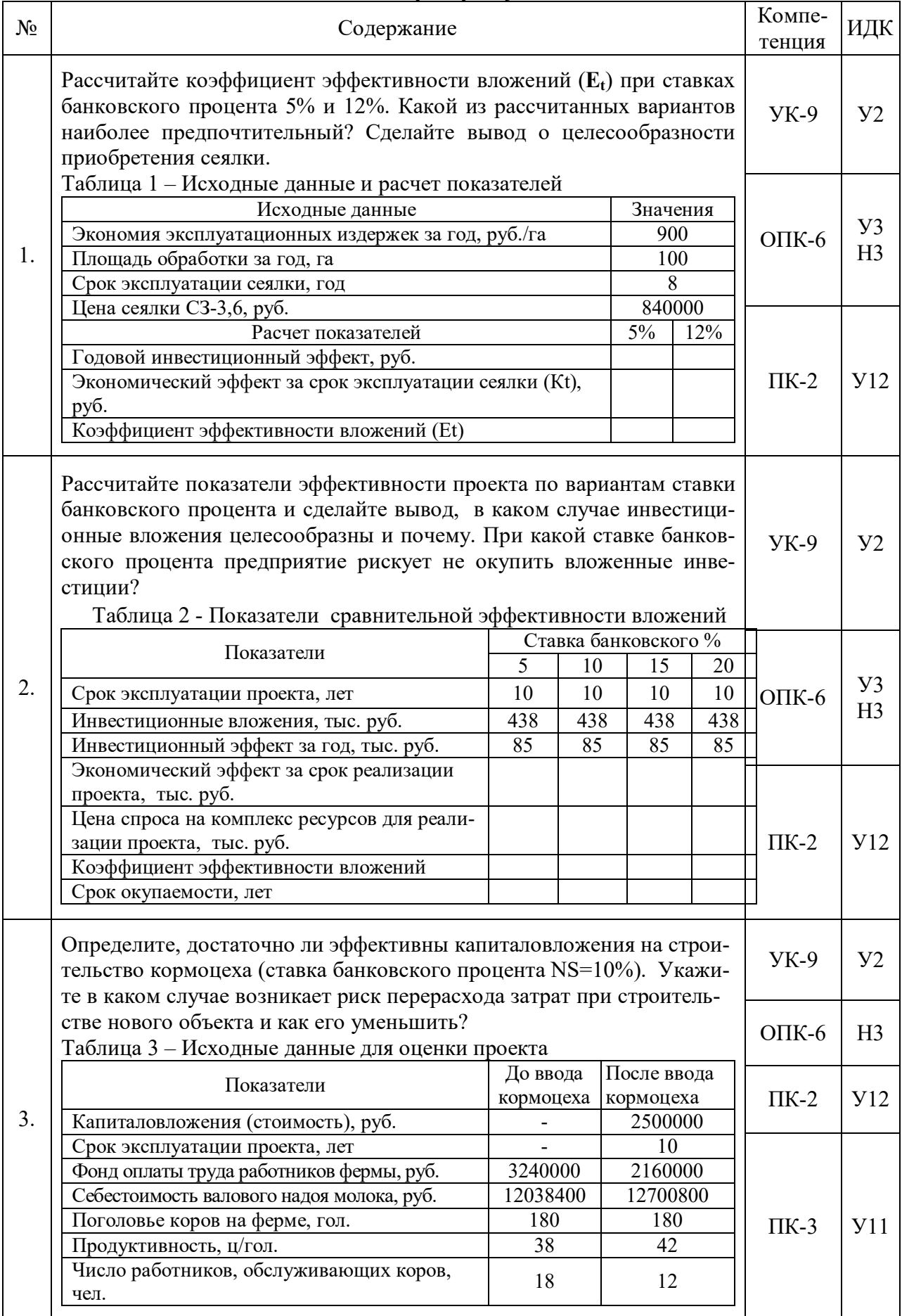

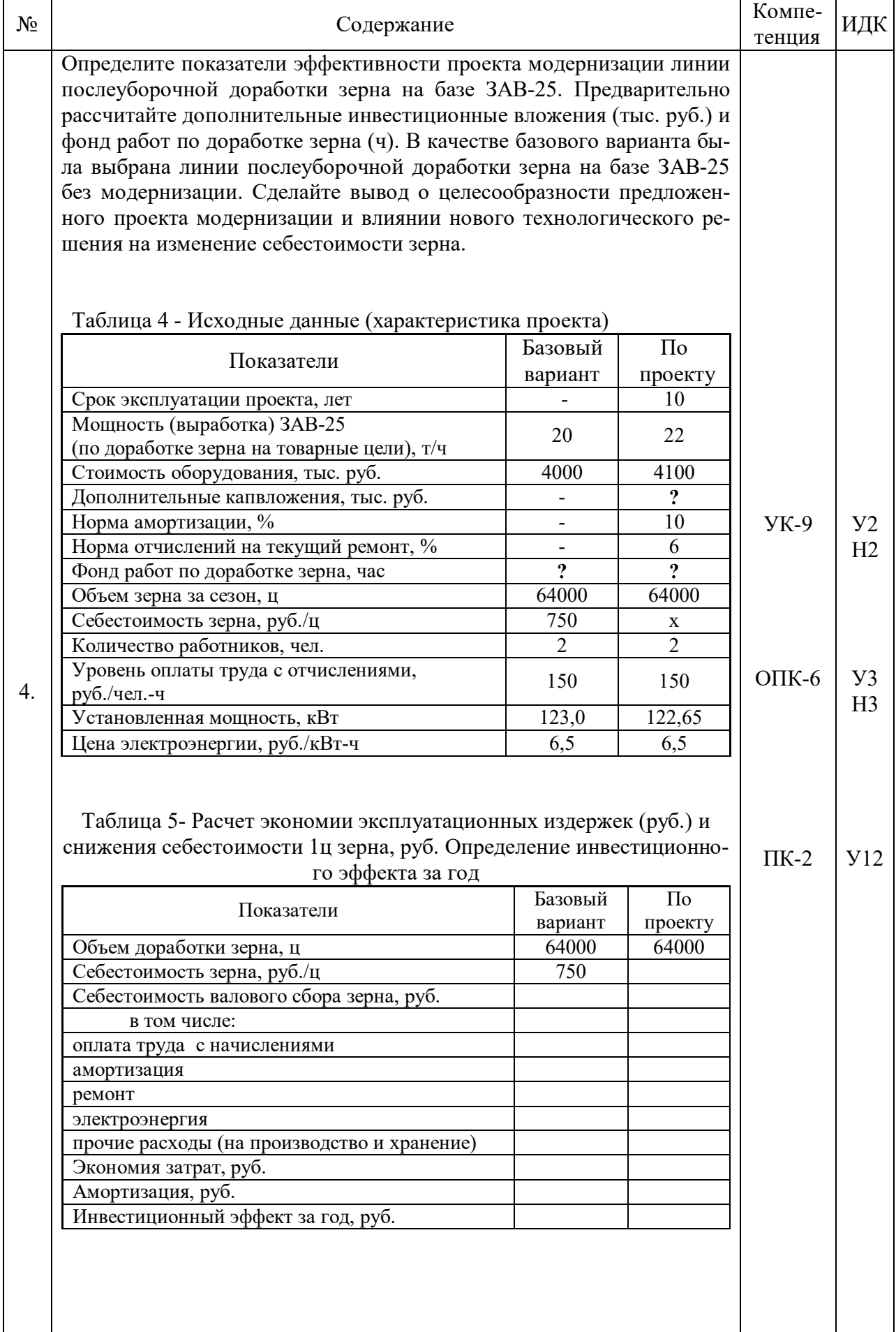

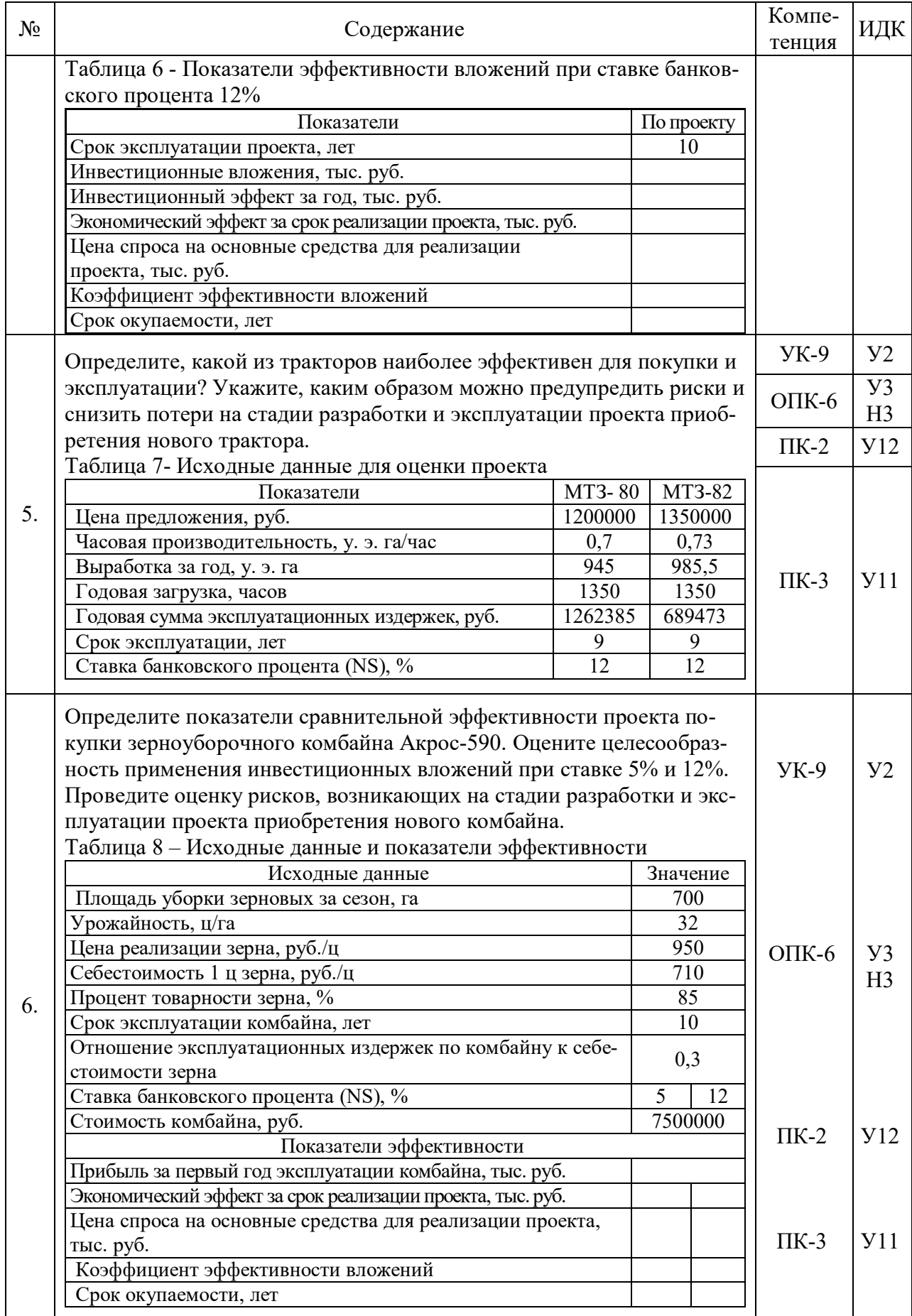

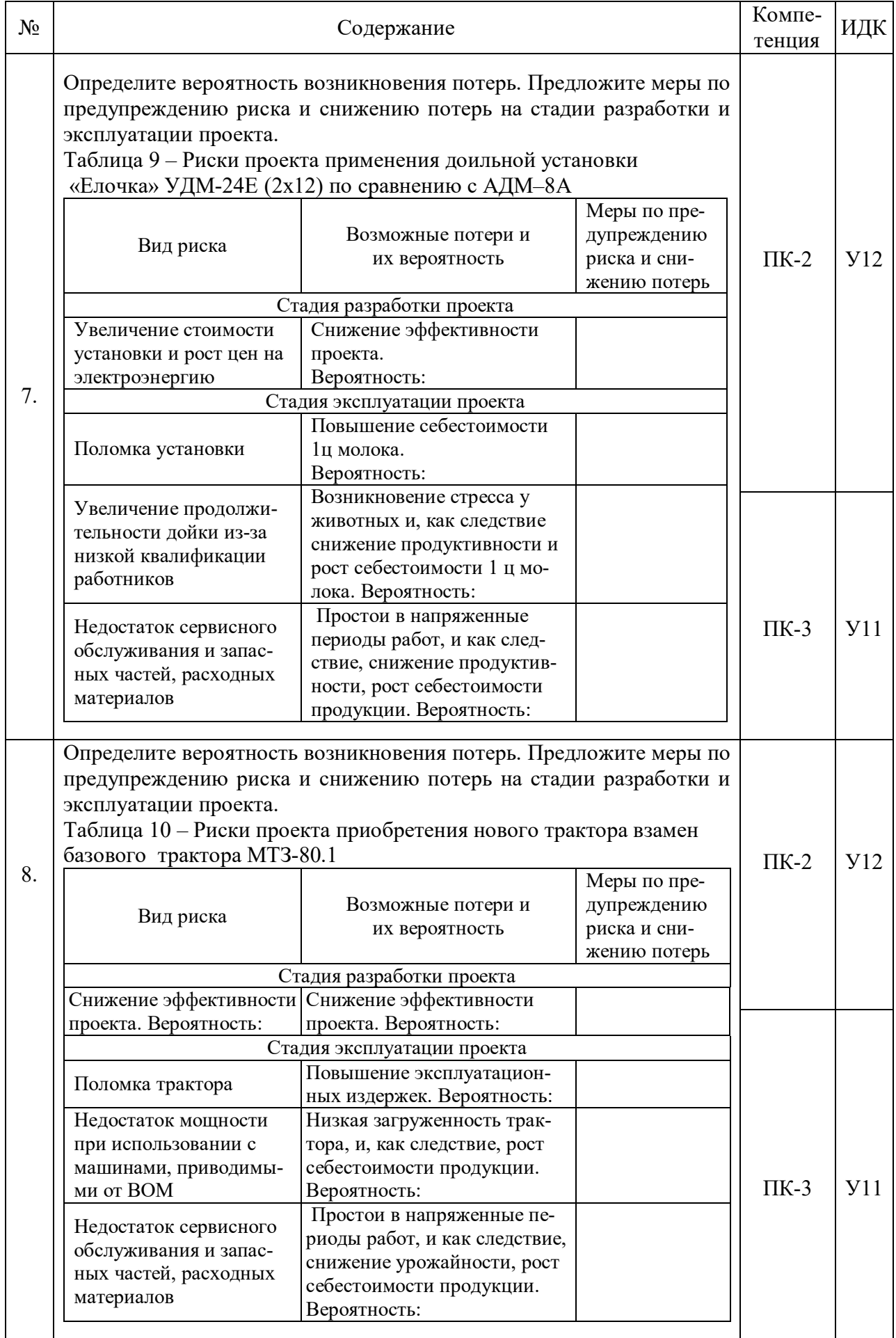

# Страница 30 из 41

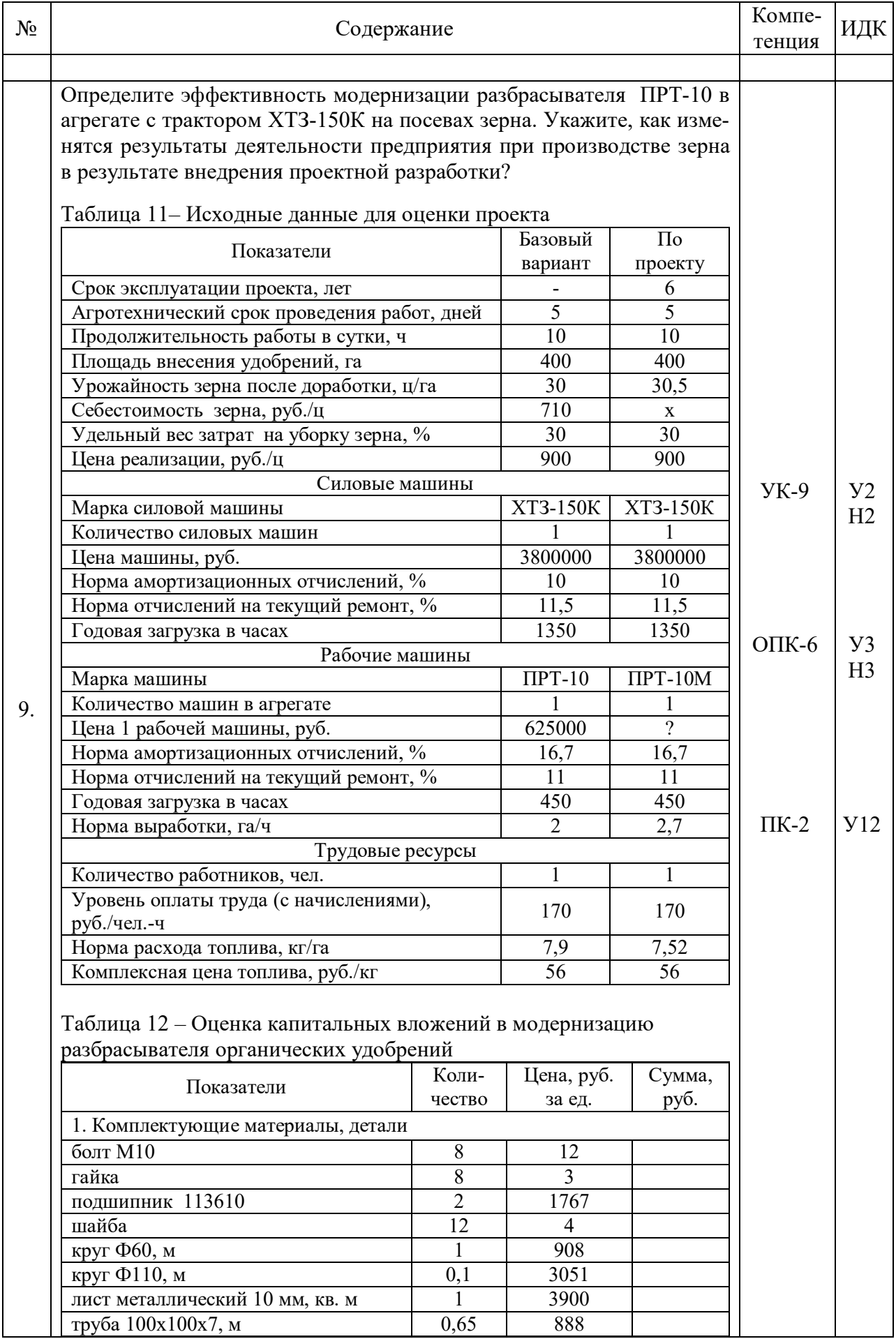

# Страница 31 из 41

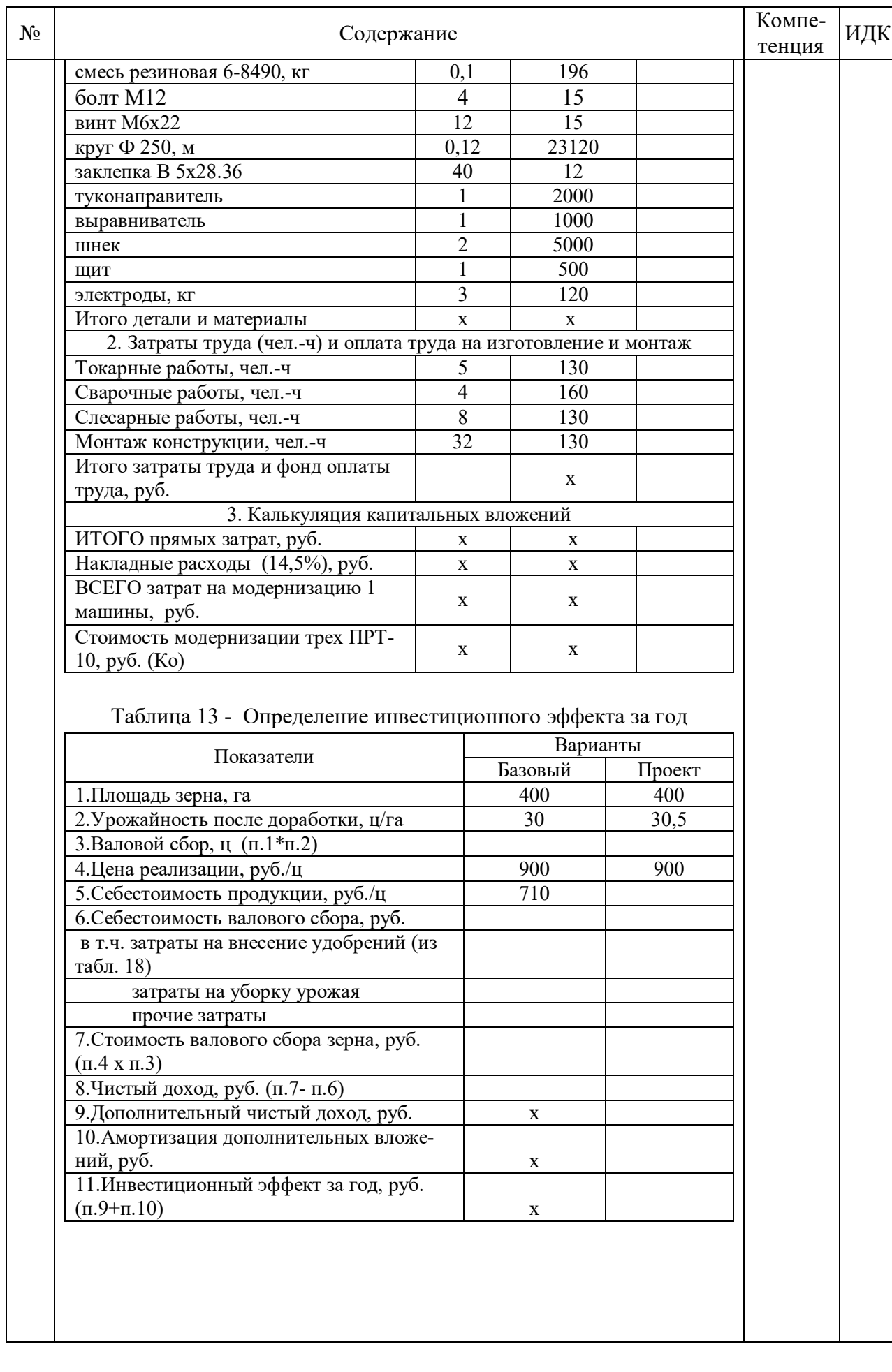

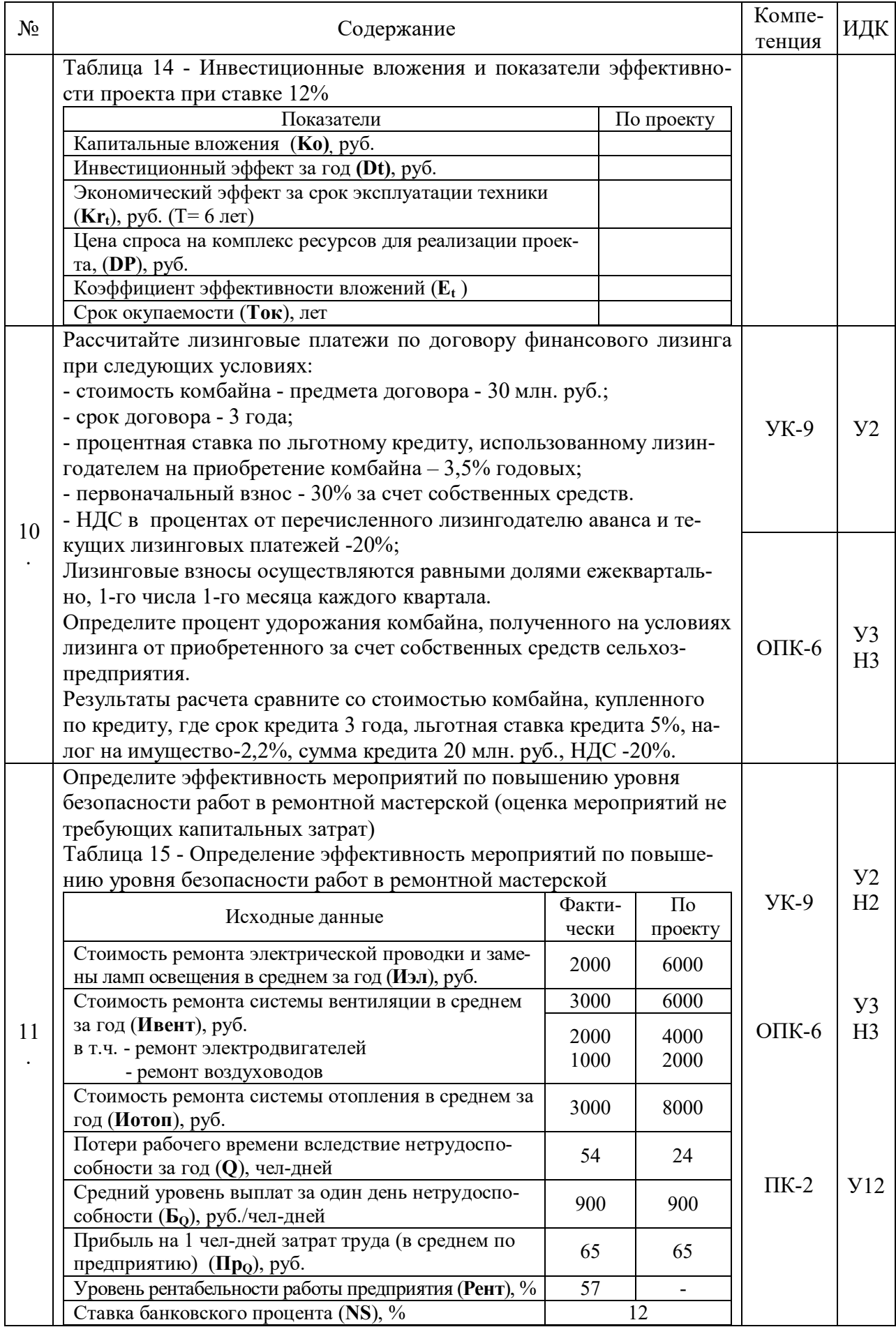

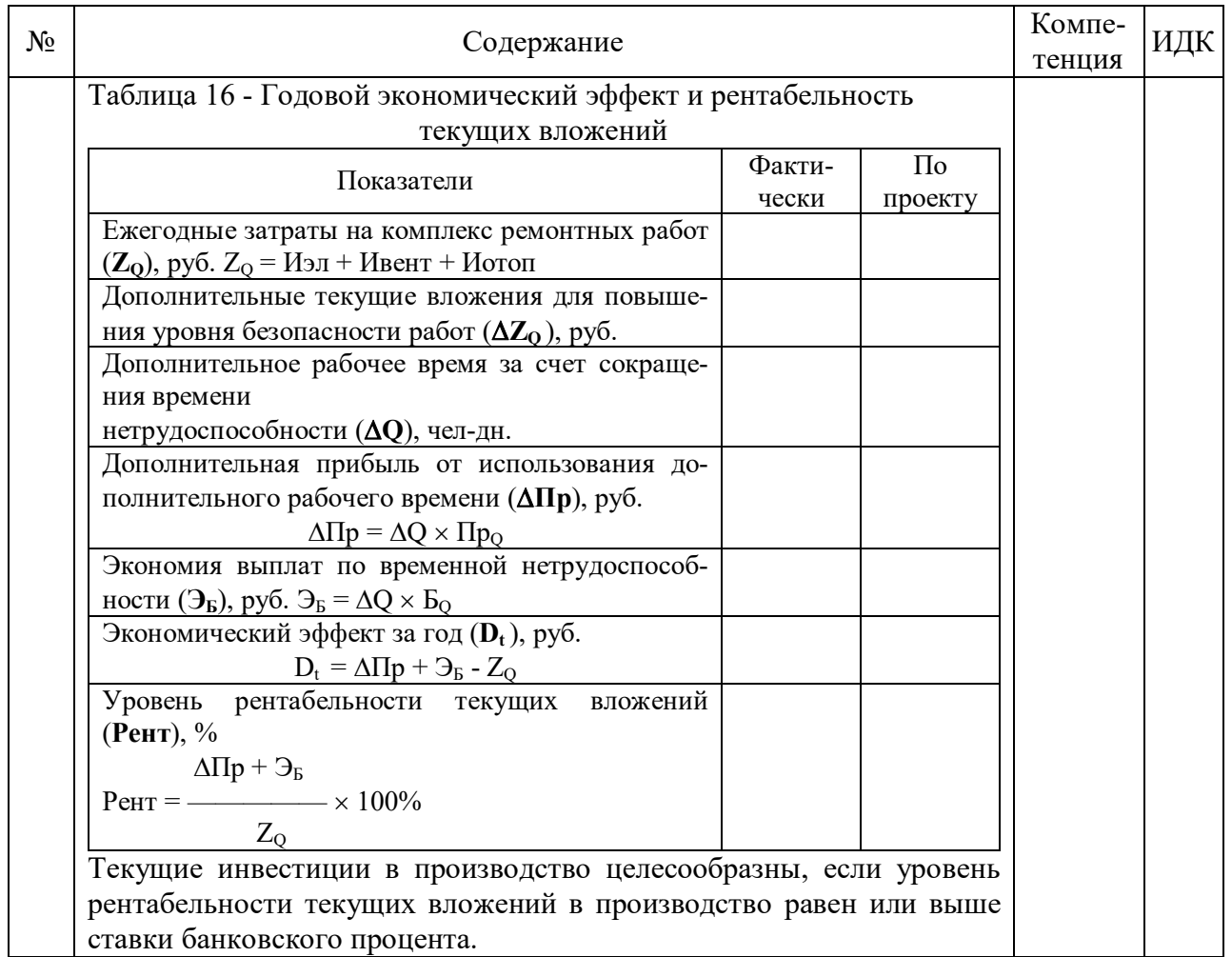

## **5.4. Система оценивания достижения компетенций**

#### **5.4.1. Оценка достижения компетенций в ходе промежуточной аттестации**

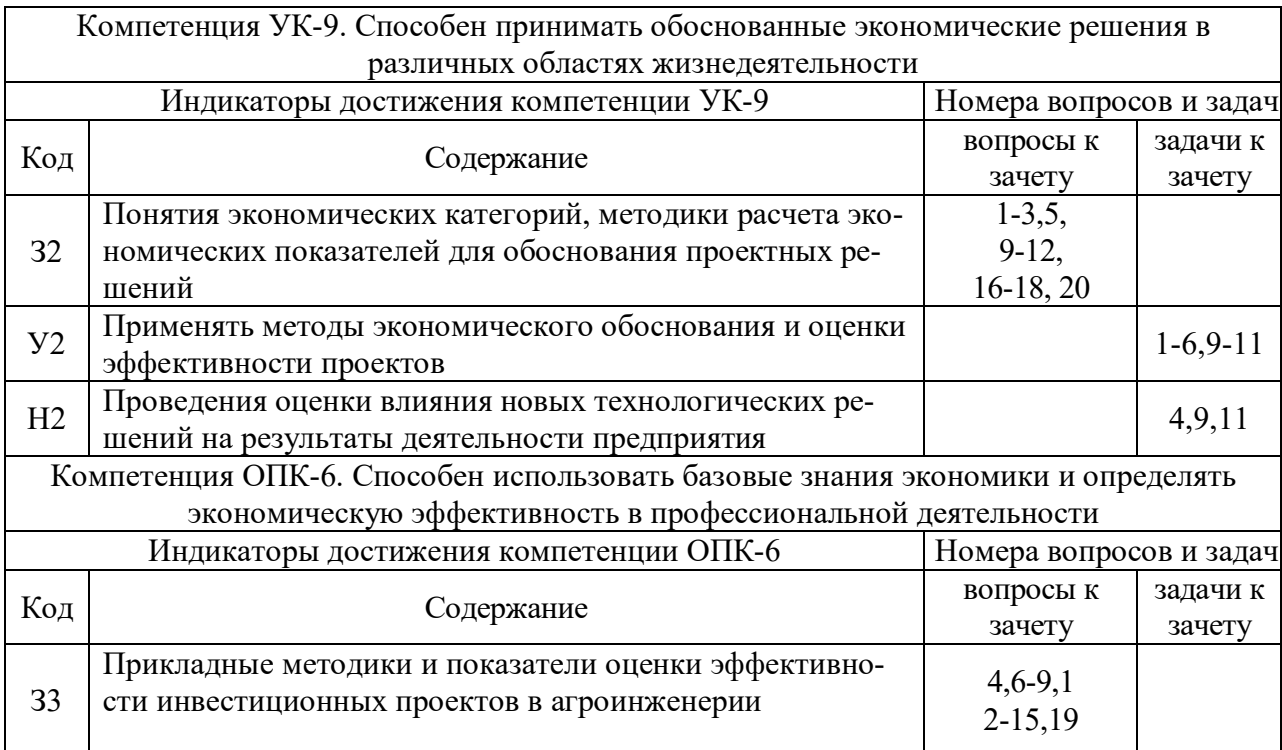

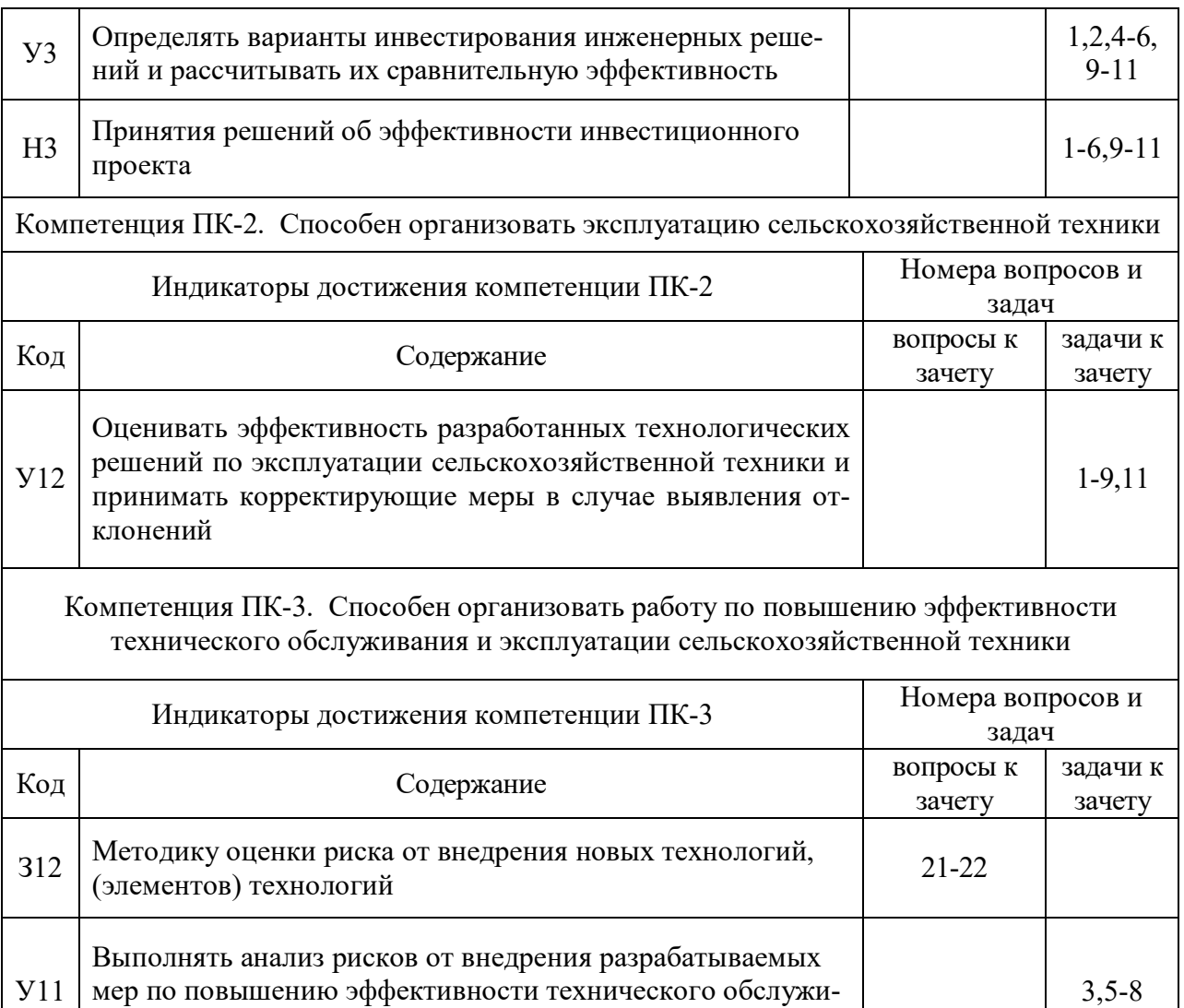

#### **5.4.2. Оценка достижения компетенций в ходе текущего контроля**

вания и эксплуатации сельскохозяйственной техники

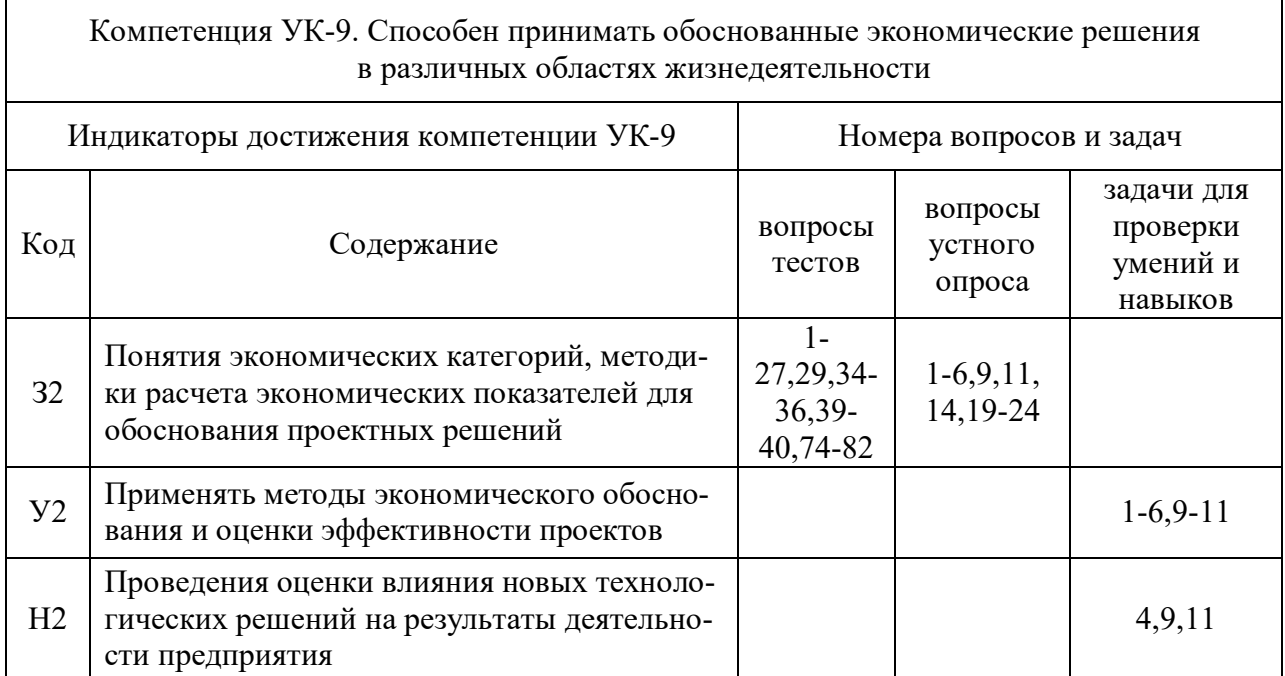

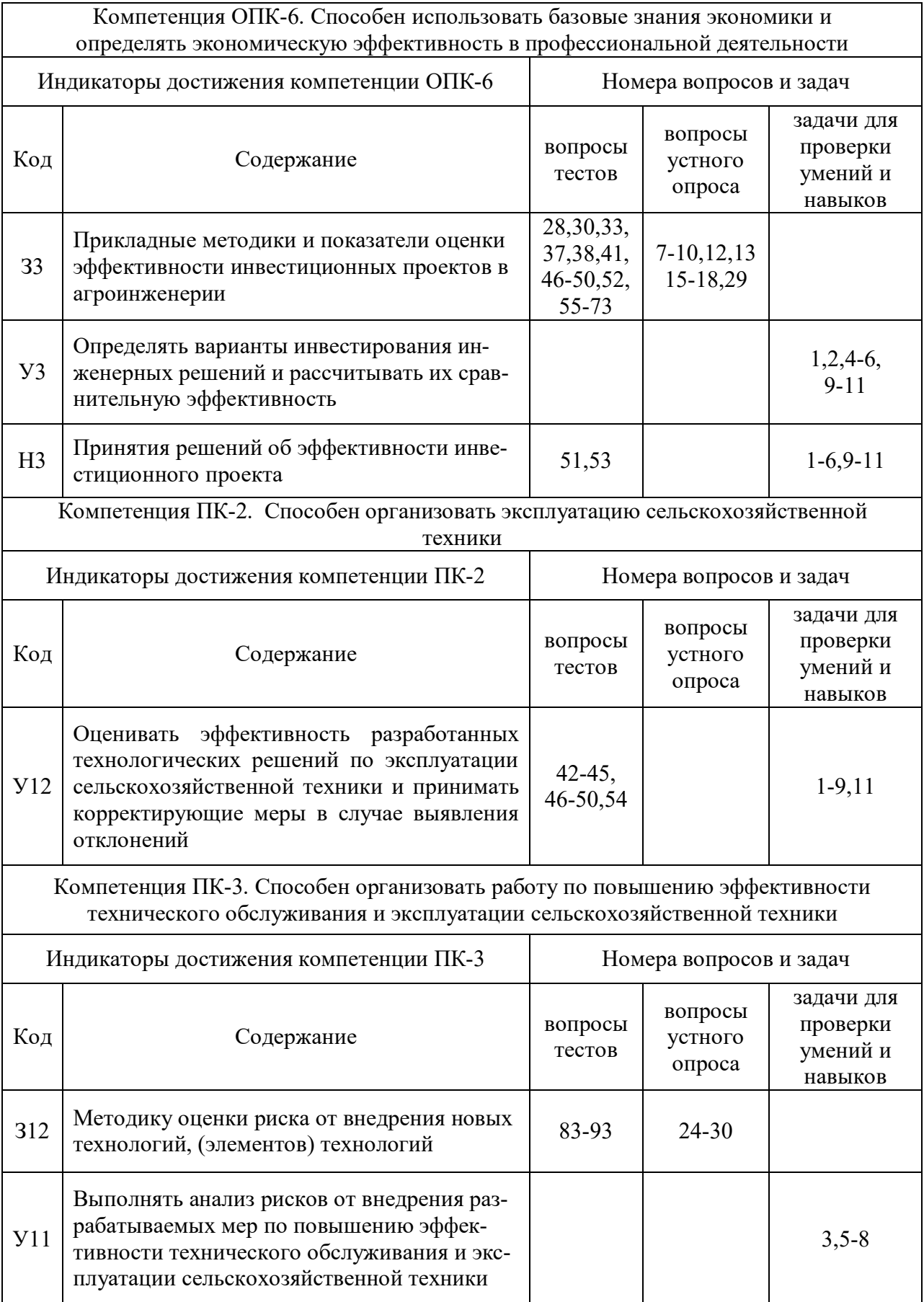

# **6. Учебно-методическое и информационное обеспечение дисциплины**

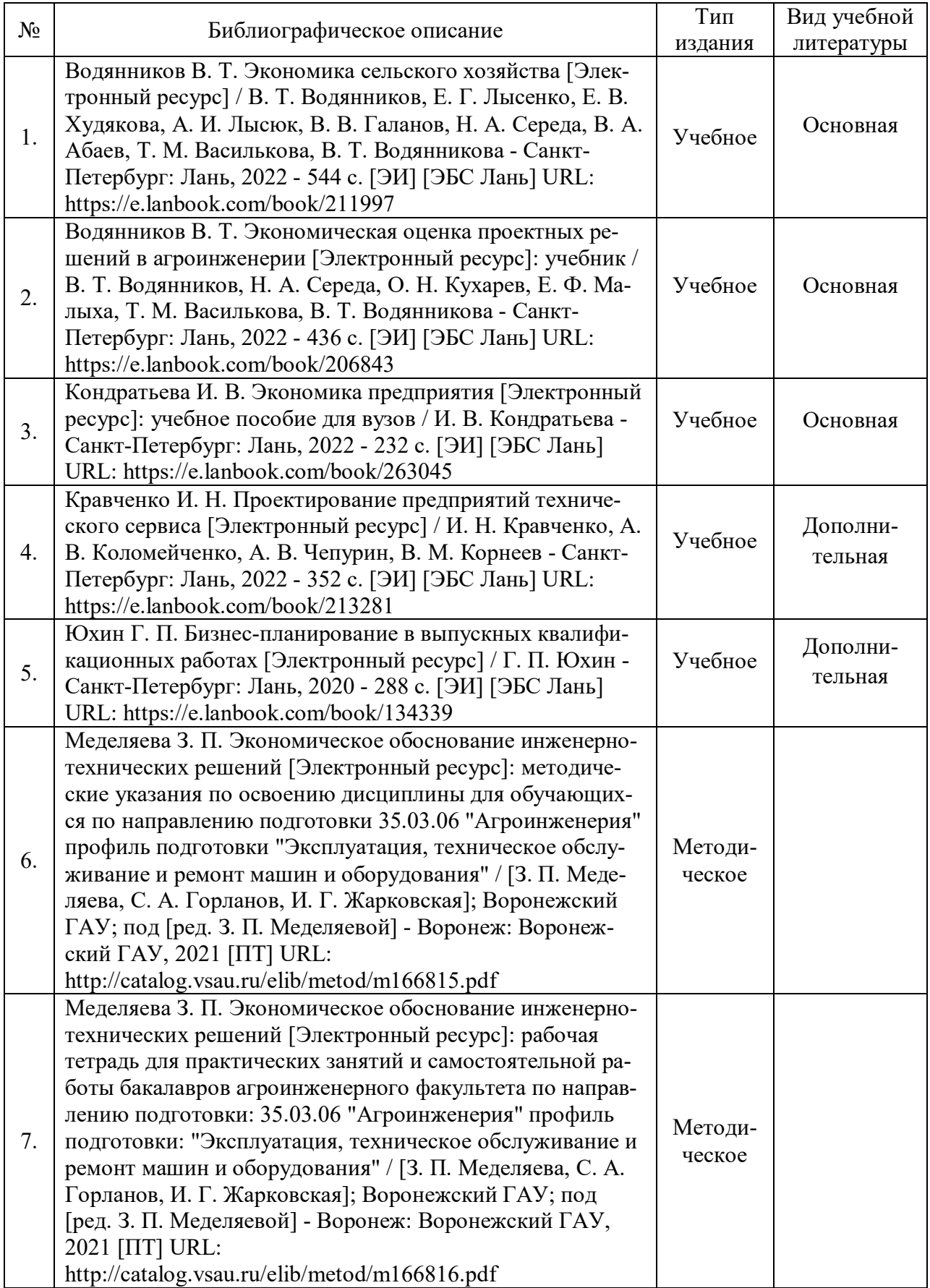

# **6.1. Рекомендуемая литература**

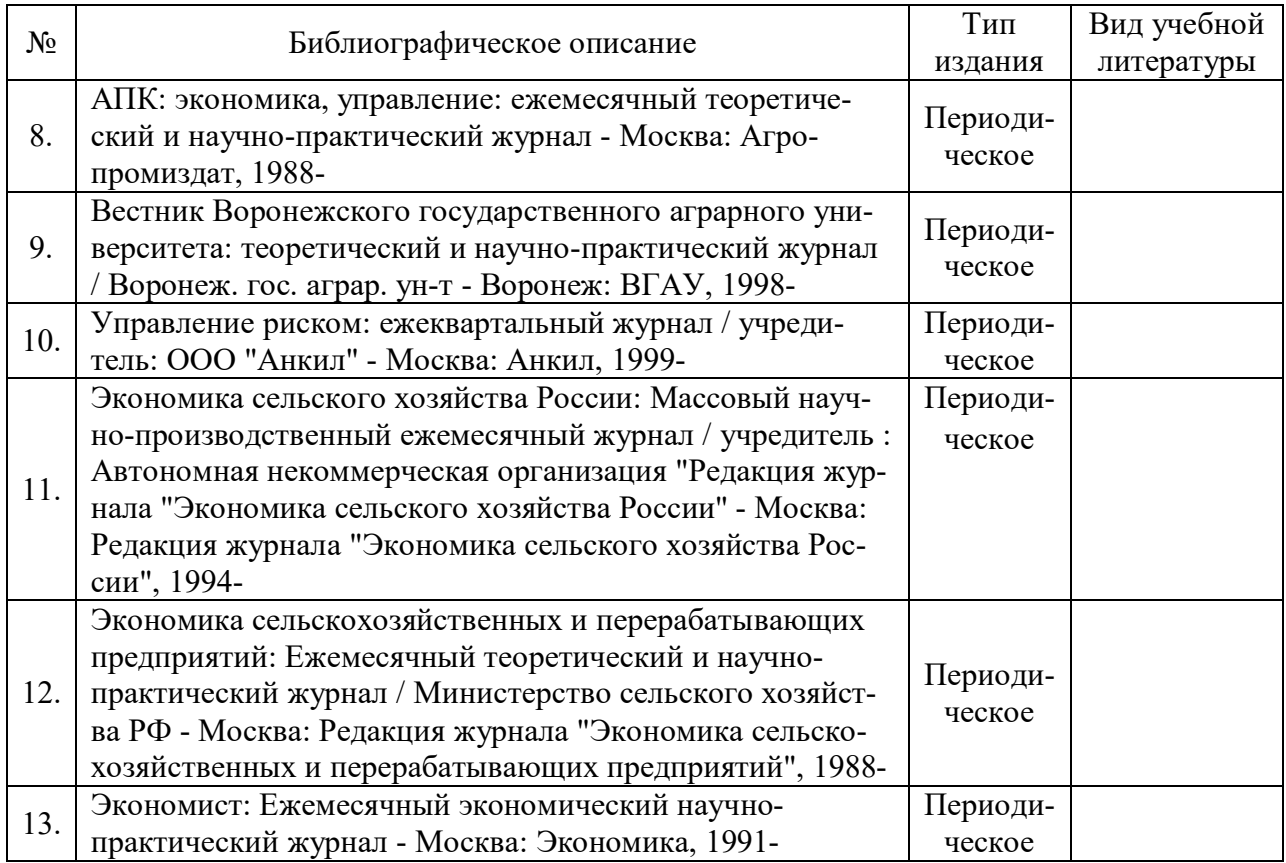

# **6.2. Ресурсы сети Интернет**

### **6.2.1. Электронные библиотечные системы**

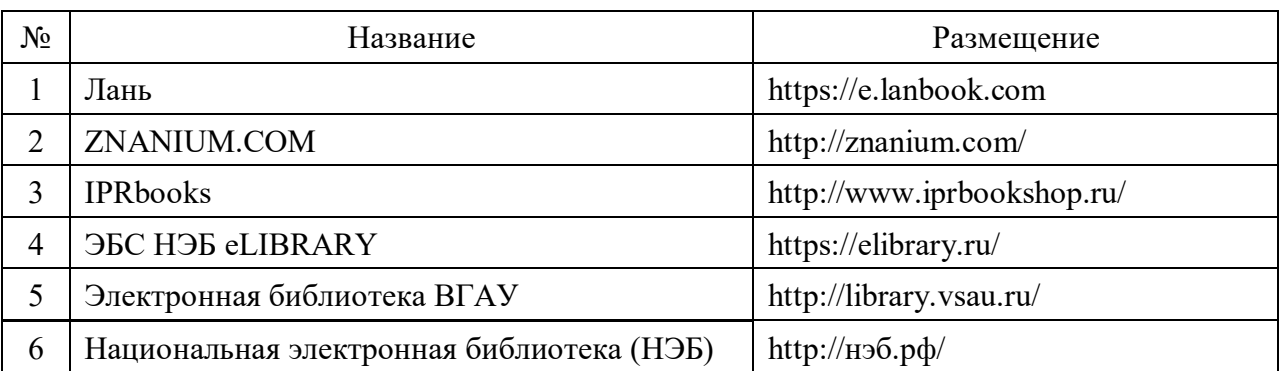

# **6.2.2. Профессиональные базы данных и информационные системы**

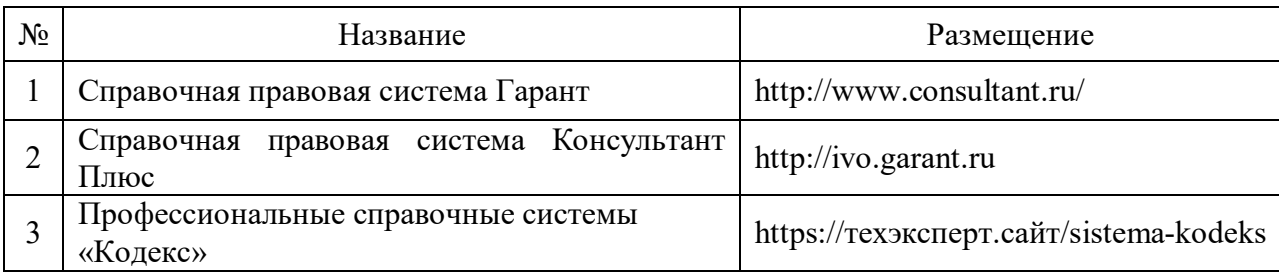

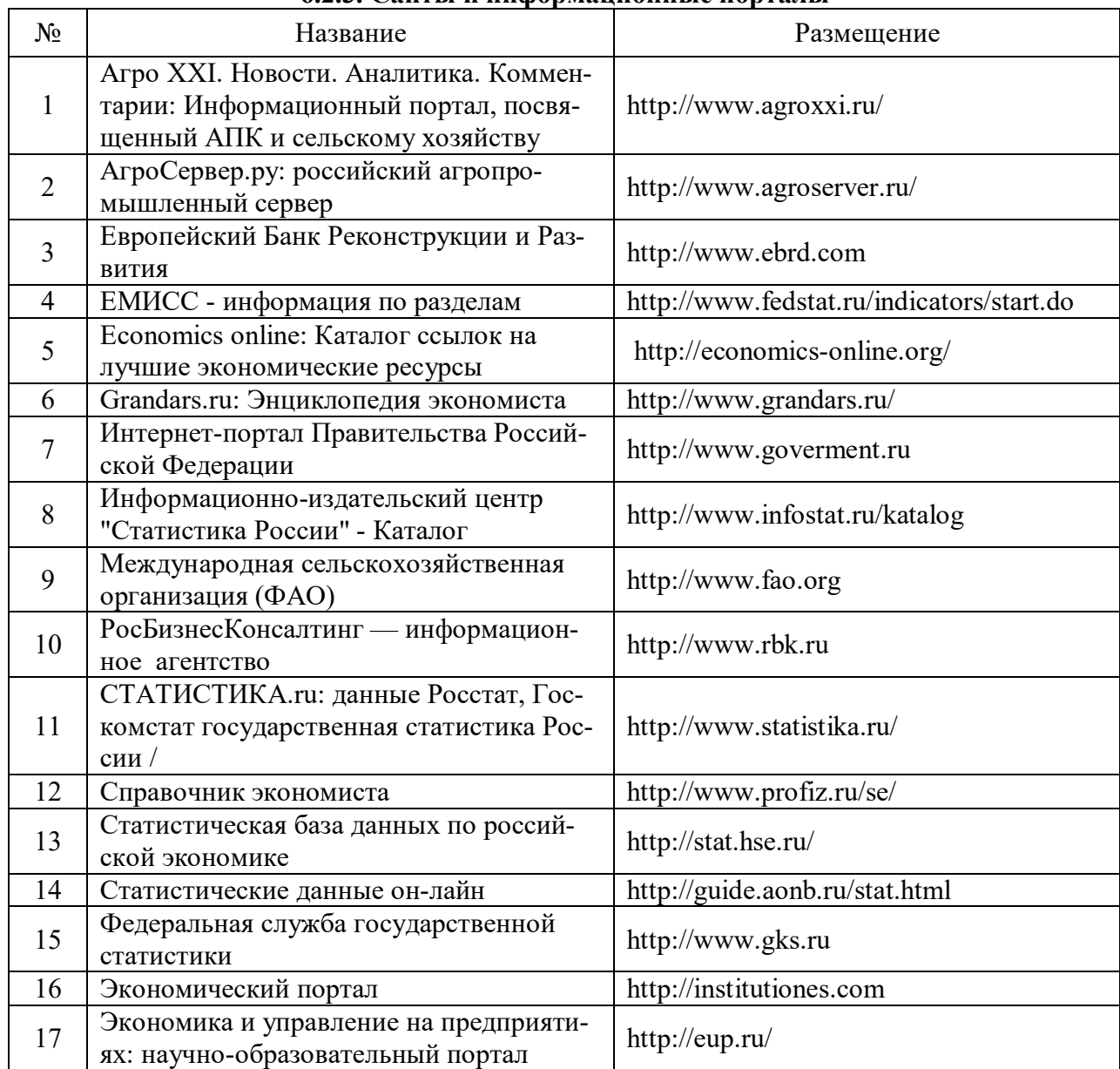

#### **6.2.3. Сайты и информационные порталы**

# **7. Материально-техническое и программное обеспечение дисциплины**

#### **7.1. Помещения для ведения образовательного процесса и оборудование**

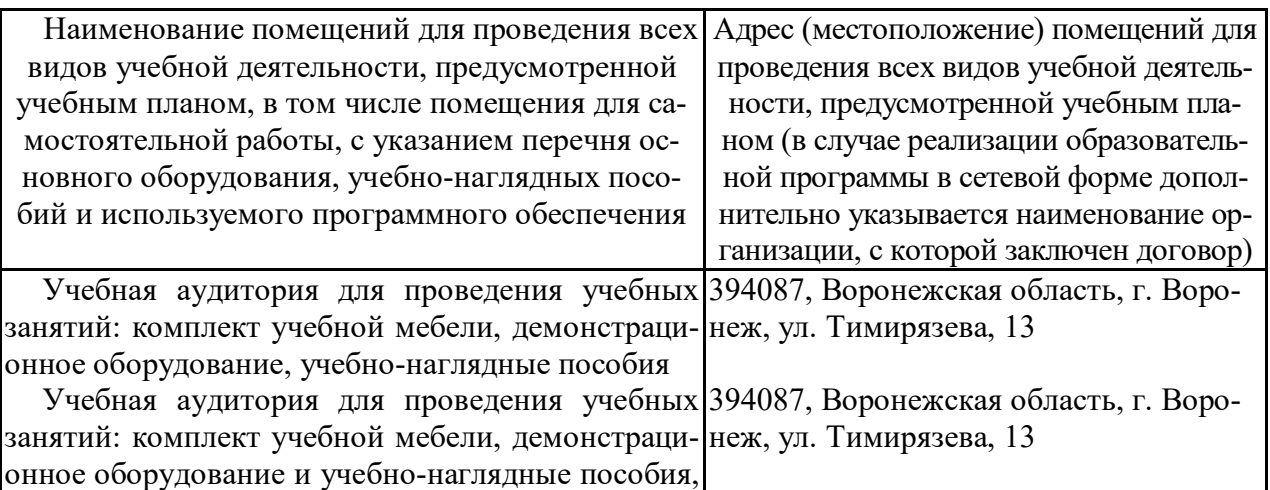

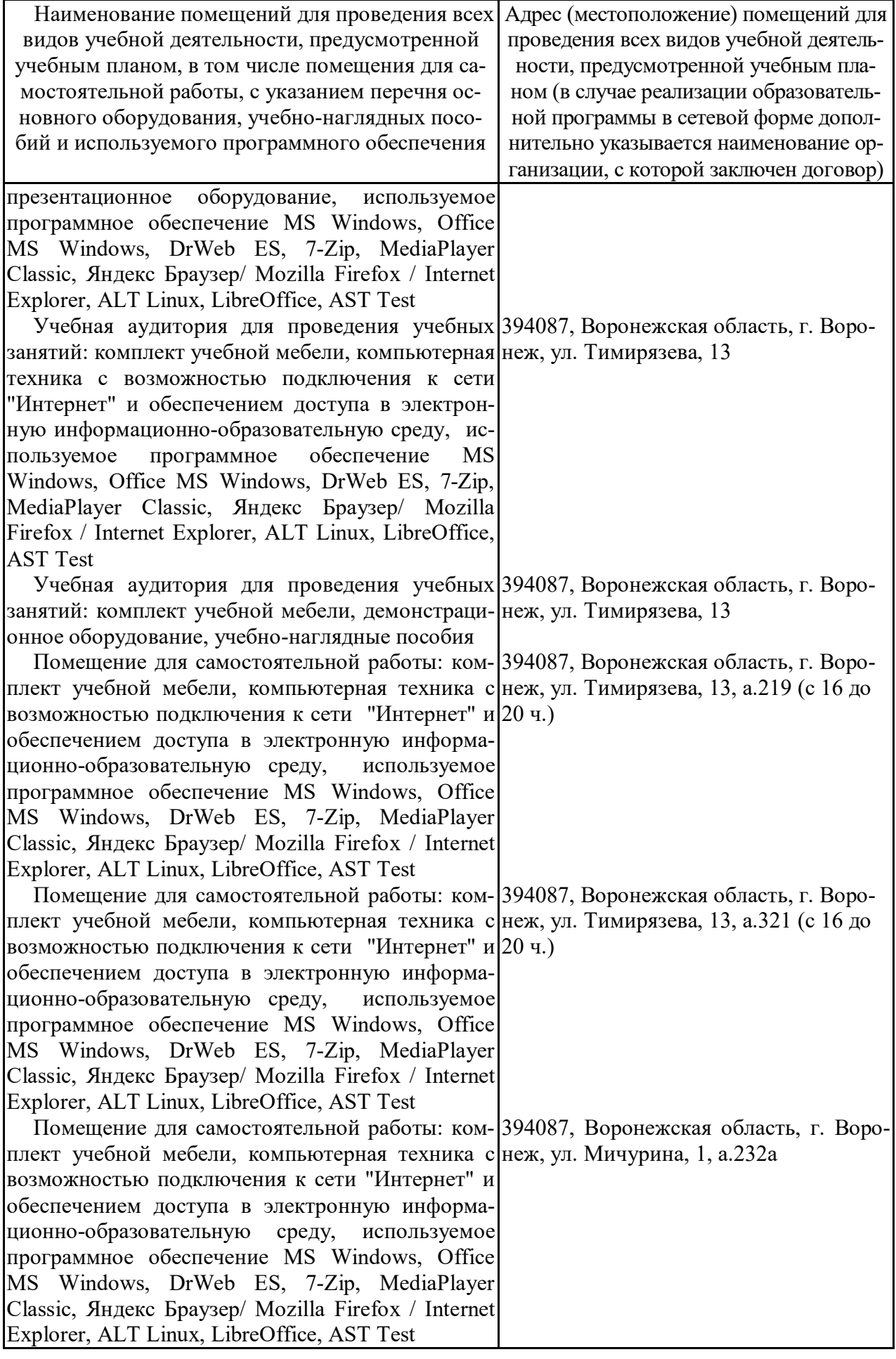

### **7.2. Программное обеспечение**

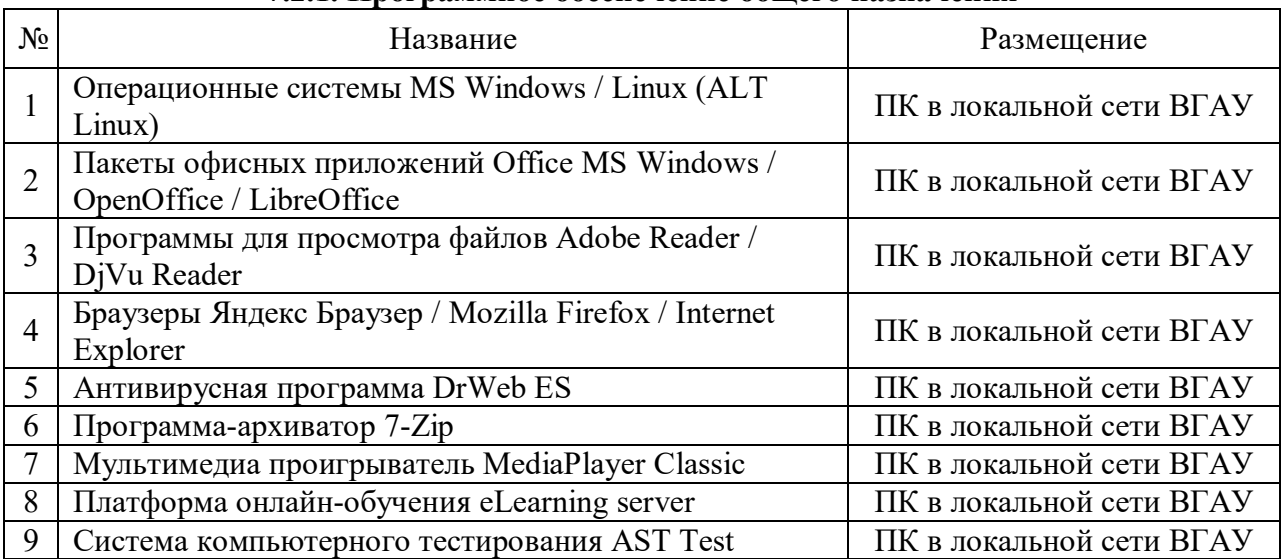

#### **7.2.1. Программное обеспечение общего назначения**

# **7.2.2. Специализированное программное обеспечение**

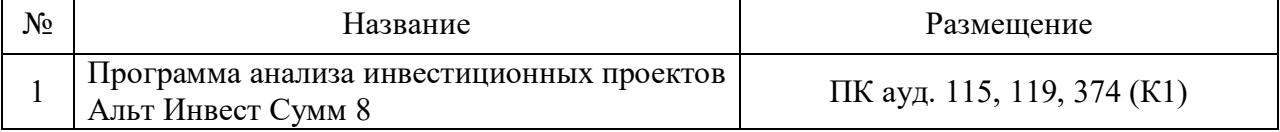

# **8. Междисциплинарные связи**

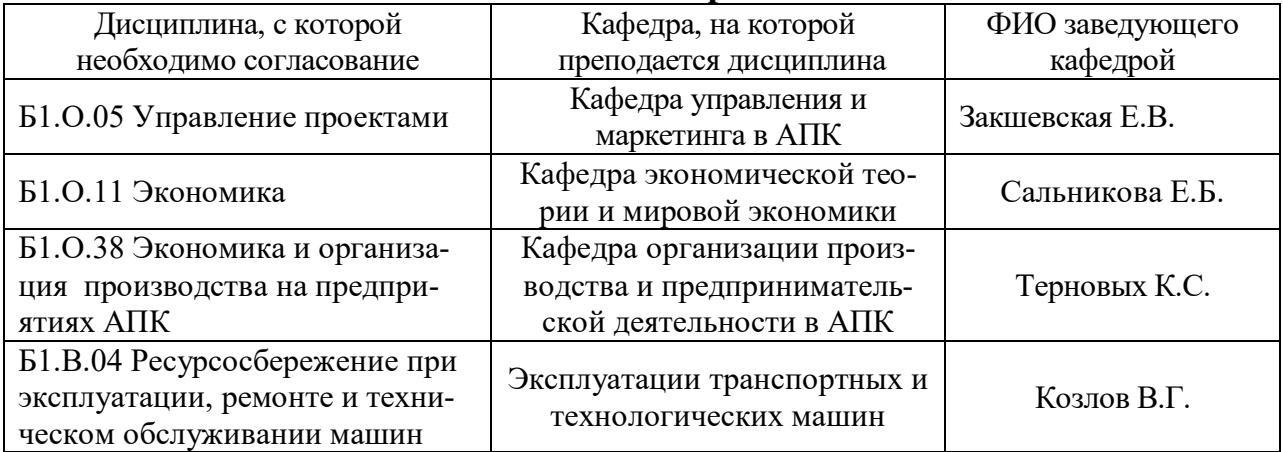

#### **Приложение 1 Лист периодических проверок рабочей программы и информация о внесенных изменениях**

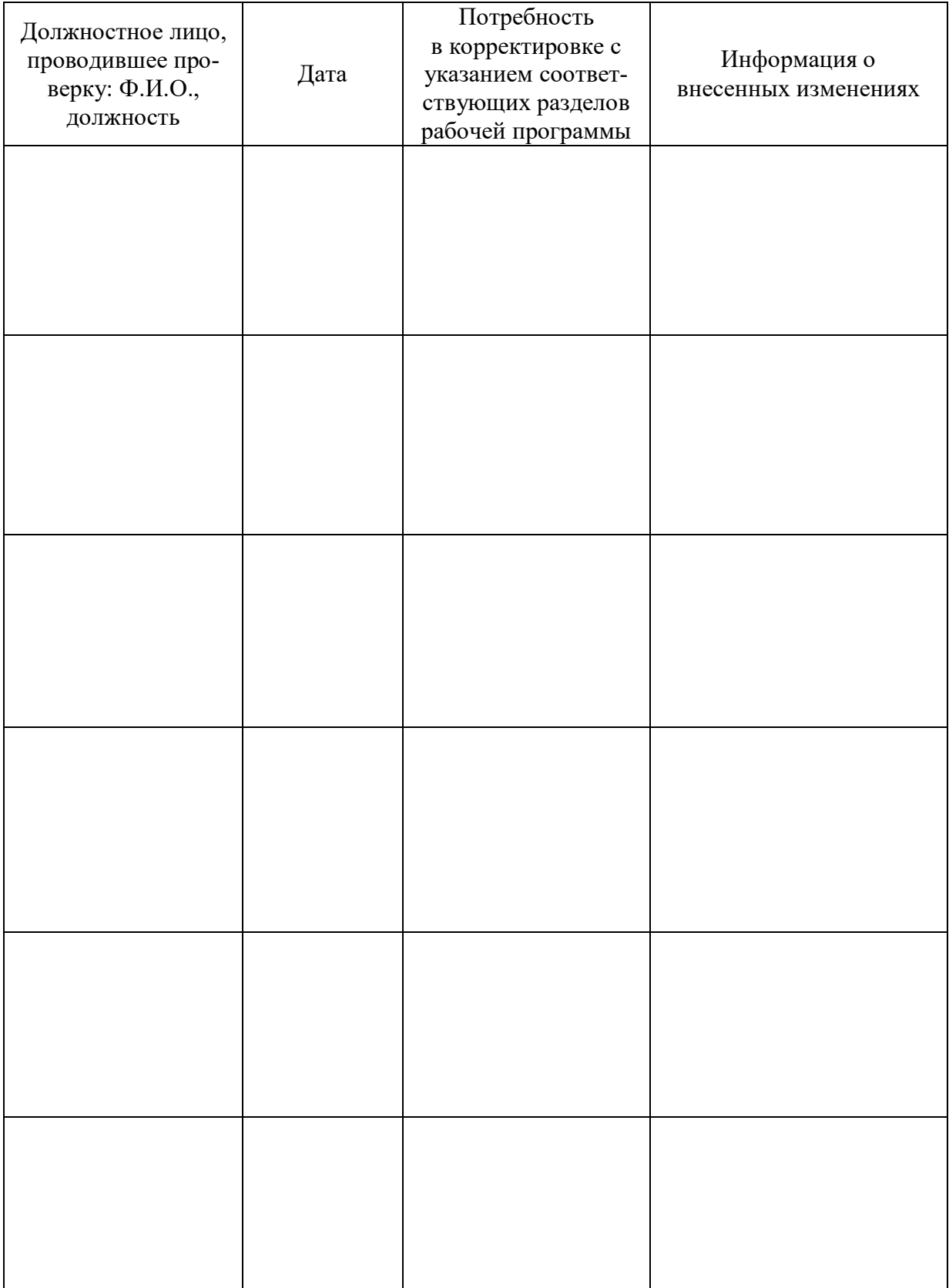